# Data Management and working with texts in Digital Humanities

Christopher Ohge, Martin Steer Riga Technical University, September 2019

## **Outline**

- What is Data Management?
- Data formats, metadata, coding
- Storage, preservation and sustainability
- Sharing and reuse

## What is Data Management?

# What is Data Management?

"If you go into a project not understanding how you are going to manage that data or how you are going to organise it and retrieve it, then you are destined to struggle to keep the research under control and on track."

- Professor Glenn Burgess Pro-vice Chancellor, University of Hull

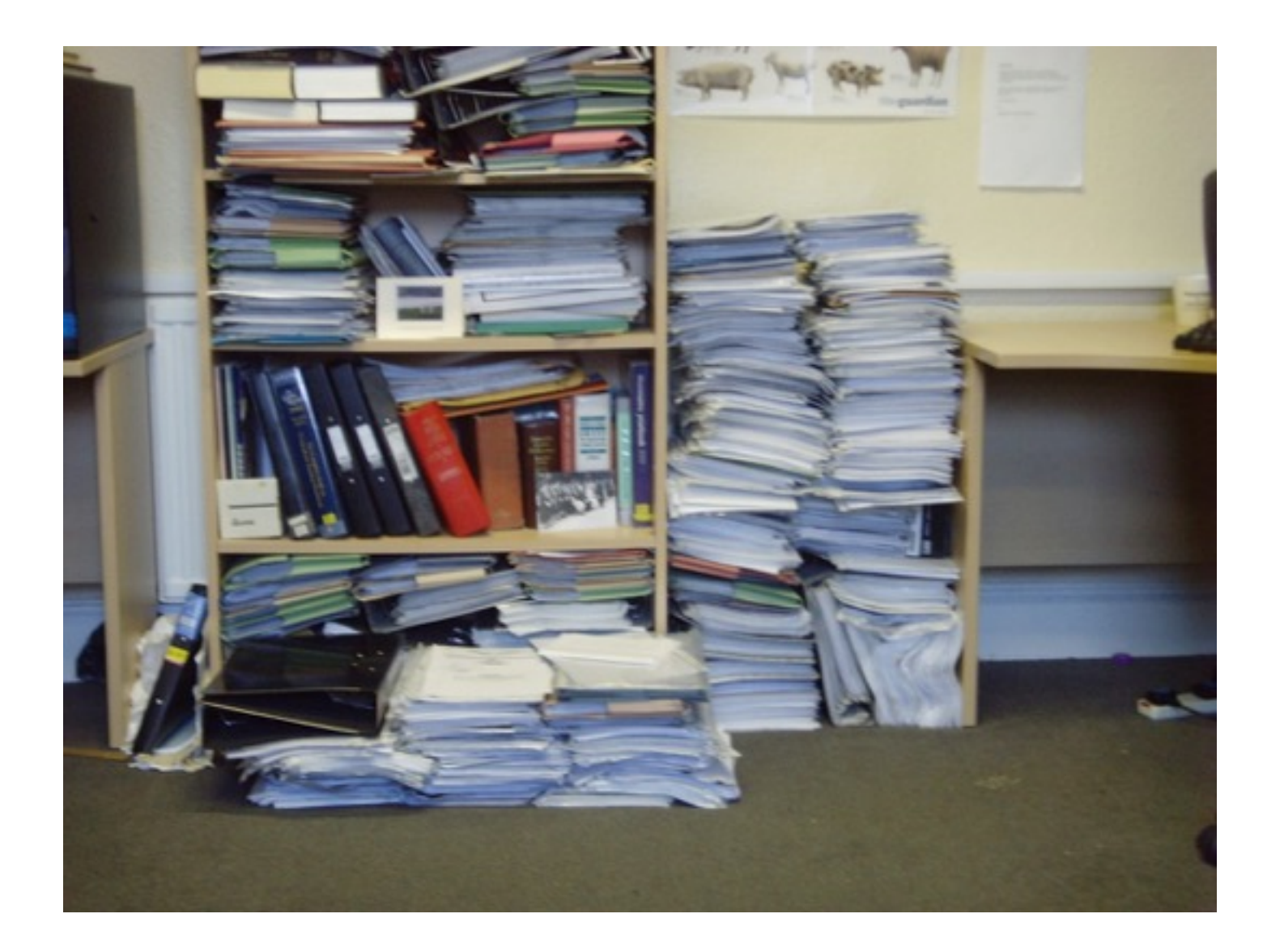

# Good data management

- Saves time
- Increases your efficiency
- Helps you to preserve and protect your data
- Helps you to view data as an output in its own right
- Meets grant requirements
- Helps to meet requirements of Open Acces
- Enables transparency and research

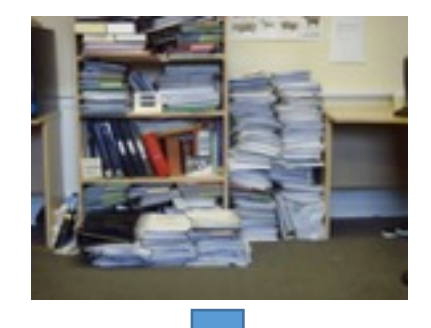

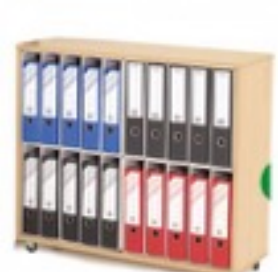

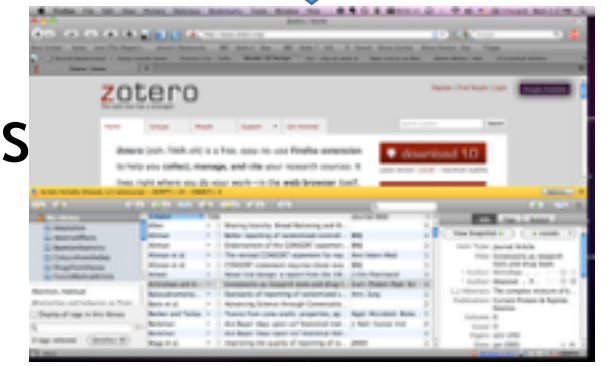

## Example

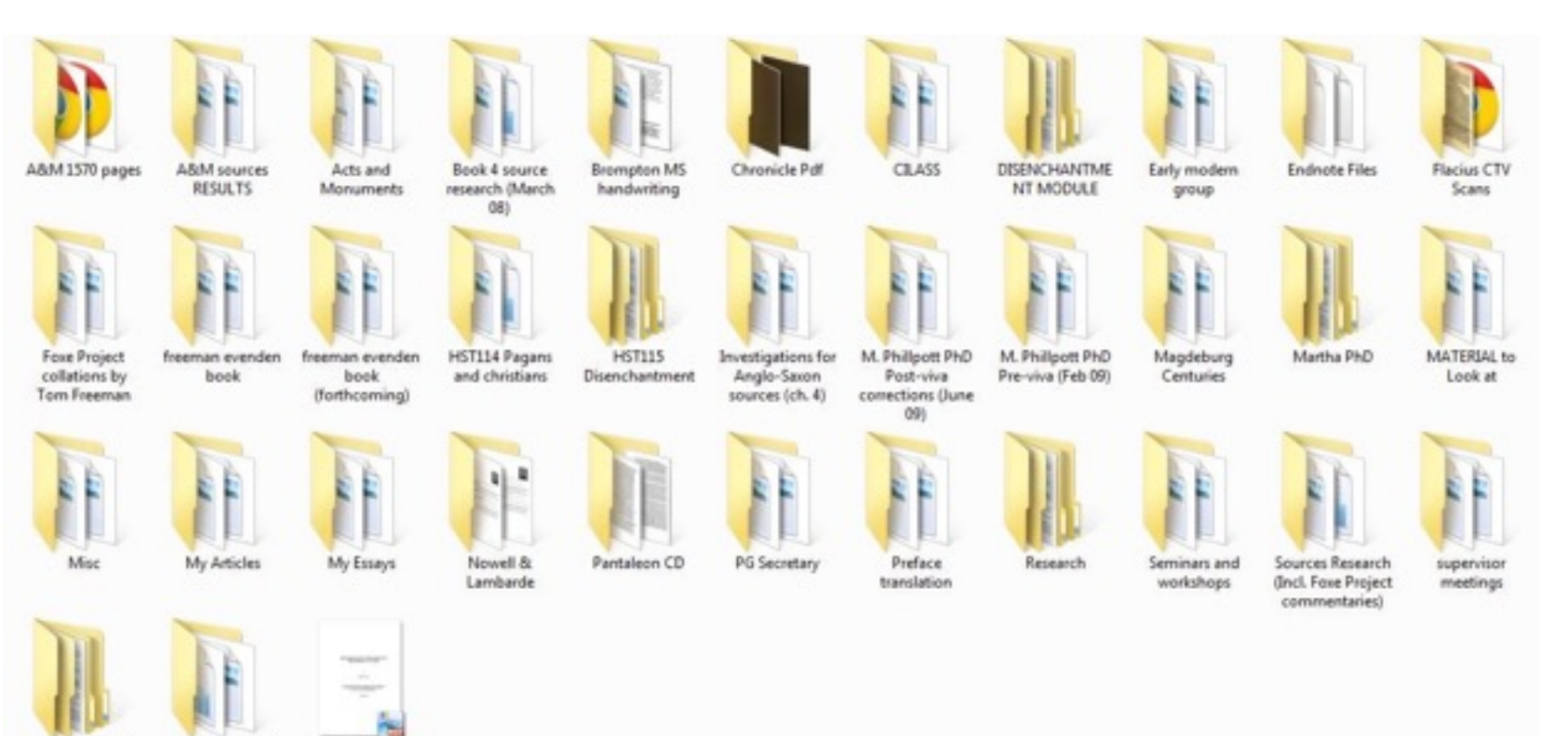

Thesis ch. drafts

Thesis outlines

Kieth's PhD thesis

### Gathered data

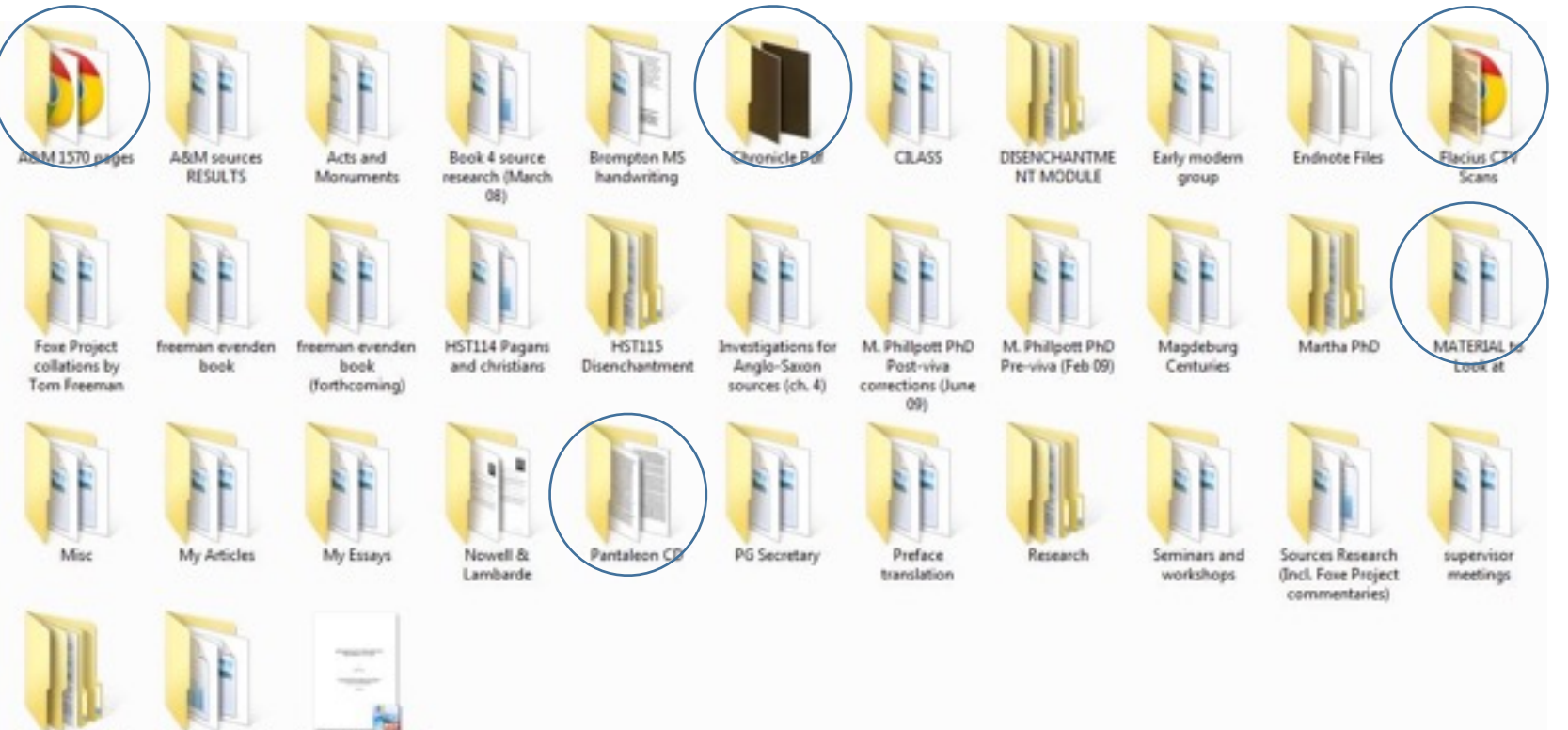

Thesis ch. drafts

Thesis outlines

Kieth's PhD thesis

### Created data

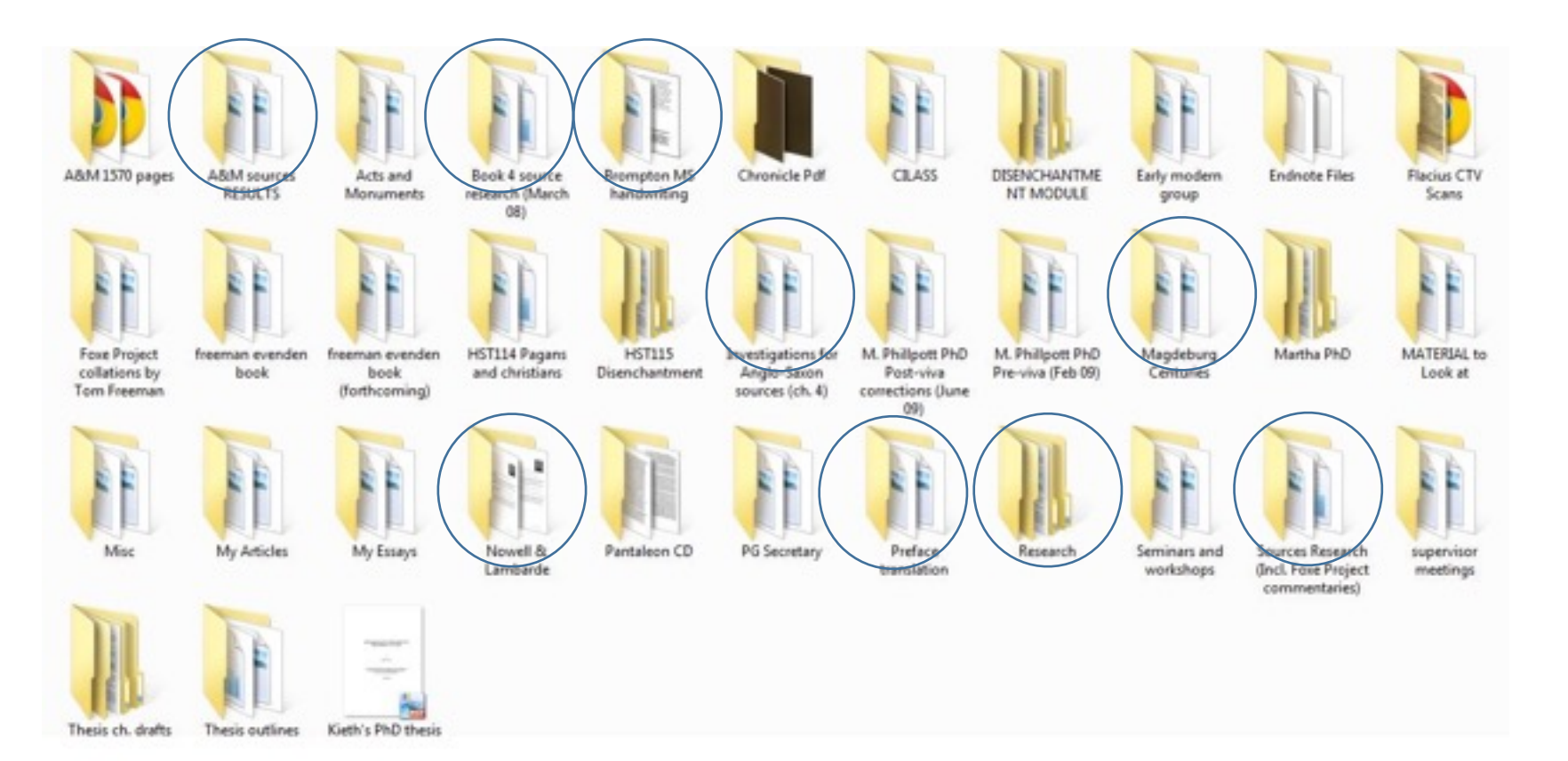

# My folder system today

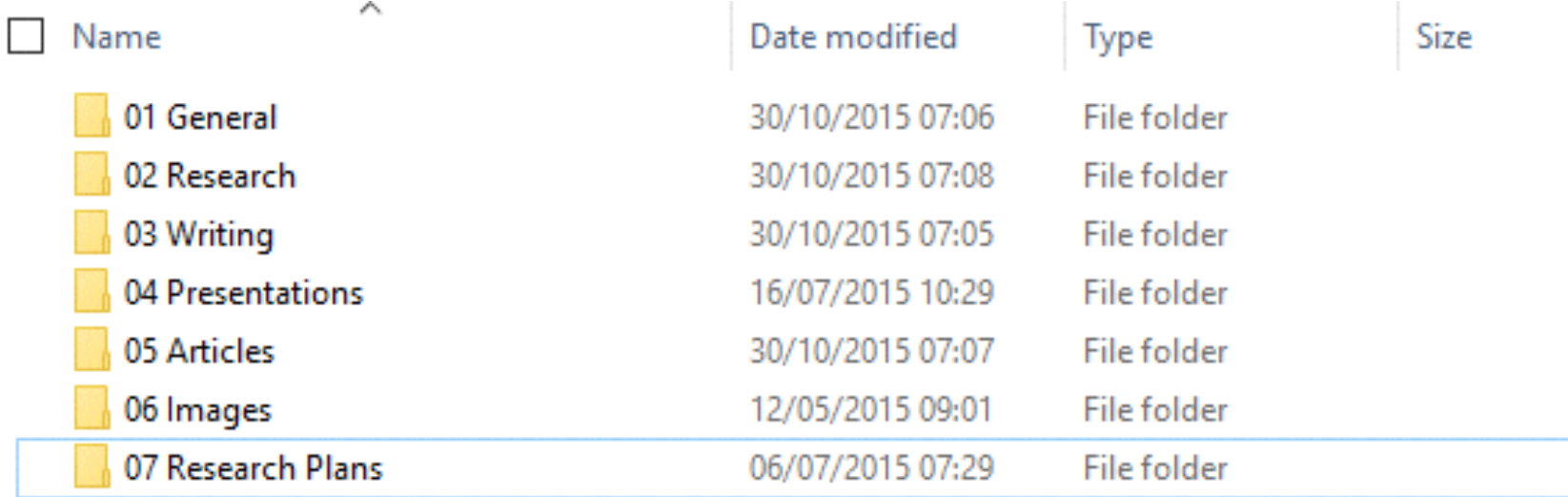

### EEBO-TCP corpus structure

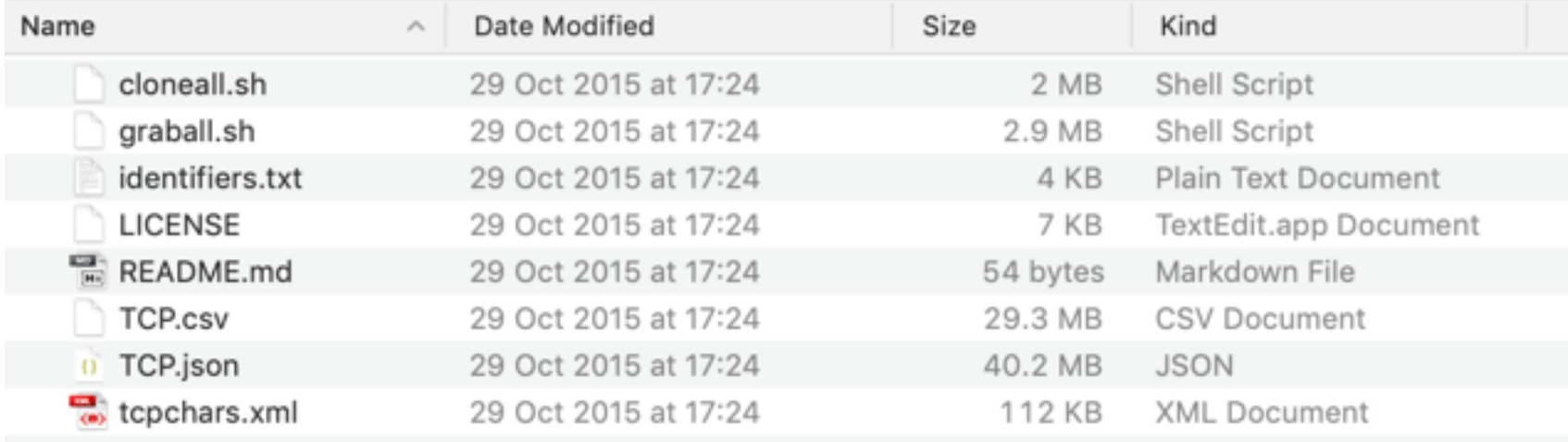

Scripts and metadata to download entire corpus:

https://github.com/textcreationpartnership/Texts

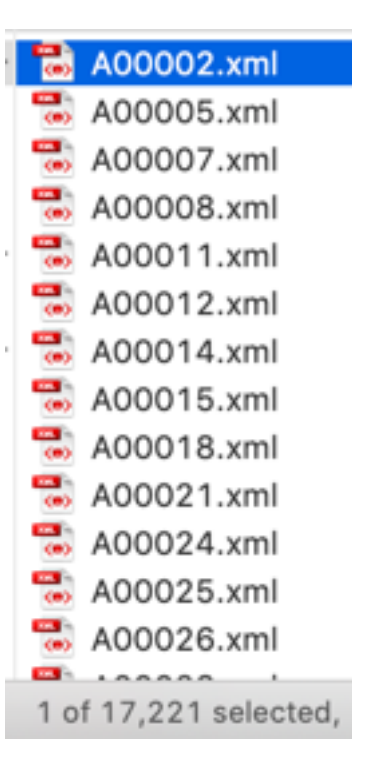

## Corpora/Data packages – many standards!

- There is a movement towards Frictionless data
- Digital archives standards MODS, MADS, PREMIS
- Still a lot of non-standard textual corpora
- You will have to plan how to structure and use your text!
- R libraries to help ease use datapackage.r, tidytext, tibble, etc.

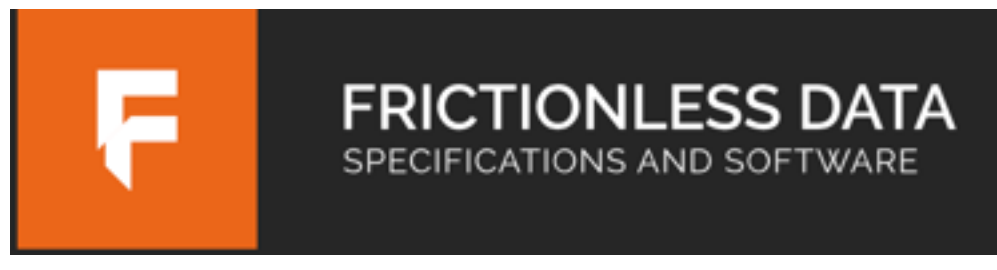

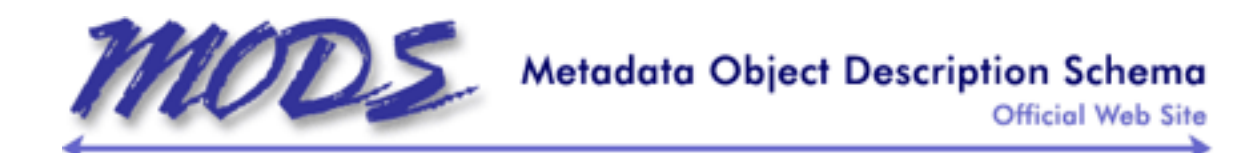

## Data Management Plan

- *What is needed to validate the results of your research?*
- What data would you need to include for someone else to replicate your results?
	- Bibliography/citations
	- Access to the raw data
	- Access to modified/created data
	- Documentation (methodology/process used for creating datasets)
	- Data package standards
	- Which repository to publish

## Data Management Plan

A data management plan (DMP) can perform a number of roles over the course of a research project.

- **A checklist –** a DMP acts a means of checking that everything that needs to be done to effectively manage the data you are working with is being done. It can be particularly useful at the start of a project to ensure you get up and running smoothly, but can also be applied at different stages of the project to check everything is proceeding as it should be.
- **A manual –** a DMP can go beyond a checklist and be used as a manual to guide you through different aspects of managing your data when needed. Establishing how different aspects of data management can or should be undertaken as part of setting up your research will enable you to confidently address data management steps and issues as they arise.
- **A record –** whilst a DMP is predominantly used for the purposes described above, it can also be used as a record of the data management activity you have undertaken. This can then act as a demonstration of good research practice, and also be part of the overall project documentation and output.

- Data Summary
- Data Collection
- Short-term Data Storage
- Long-term Data Storage
- Data Sharing
- Ethical and Legal Considerations

#### Arts and Humanities Research Council (AHRC): AHRC Data Management Plan

#### Data Summary

1. Briefly introduce the types of data the research will create. Why did you decide to use these data types?

Guidance

When defining data types, consider the format/quality of the data and how you will make it as easy as possible to access the data? Consult with yourinstitution's data support (e.g. library services, IT department)

#### **Data Collection**

2. Give details on the proposed methodologies that will be used to create the data. Advise how the project team selected will be suitable for the data/digital aspects of the work, including details of how the institution's data support teams may need to support the project

#### Short-term Data Storage

3. How will the data be stored in the short term?

Guidance:

You should consult with the institution's data support in g. library services. IT department).

By submitting the DMP you are confirming that:

- . The institution is able to store the data appropriately during the lifecycle of the grant, the relevant people have been consulted and this has been considered and agreed
- . The institution has considered all the risks, and storage will be in line with the institution's data management policy (provide a link to the policy if applicable)

3a What backup will you have in the in-project period to ensure no data is lost?

#### Long-term Data Storage

4. How the data will be stored in the long term?

```
Guidance:
For advice on data storage and sharing, including future planning for the data, see:
Digital Preservation Coalition Knowledge Base
```
Digital Curation Centre

4 a. Where have you decided to store it, why is this appropriate?

4b. How long will it be stored for and why?

4c. Costs of storage - why are these appropriate? Costs related to long term storage will be permitted providing these are fully justified and relate to the project Full justification must be provided in Justification of Resources (JoR)

Guidance: Costs of preserving the data: 4C/Colaboration to clatify the costs of Curation).

https://dmponline.dcc.ac.uk/template\_export/1148994747.p

- Data Summary
- Data Collection
- Short-term Data Storage
- Long-term Data Storage
- Data Sharing
- Ethical and Legal Considerations

### • Project planning and lifecycles

- Data formats, metadata, coding
- Storage, preservation and sustainability
- Sharing and reuse
- Policies, ethics and security

- Data Summary
- Data Collection
- Short-term Data Storage
- Long-term Data Storage
- Data Sharing
- Ethical and Legal Considerations

### • Project planning and lifecycles

- Data formats, metadata, coding
- Storage, preservation and sustainability
- Sharing and reuse
- Policies, ethics and security

- Data Summary
- Data Collection
- Short-term Data Storage
- Long-term Data Storage
- Data Sharing
- Ethical and Legal Considerations
- Project planning and lifecycles
- Data formats, metadata, coding
- Storage, preservation and sustainability
- Sharing and reuse
- Policies, ethics and security

- Data Summary
- Data Collection
- Short-term Data Storage
- Long-term Data Storage
- Data Sharing
- Ethical and Legal Considerations
- Project planning and lifecycles
- Data formats, metadata, coding
- Storage, preservation and sustainability
- Sharing and reuse
- Policies, ethics and security

## DMP Online - https://dmponline.dcc.ac.uk

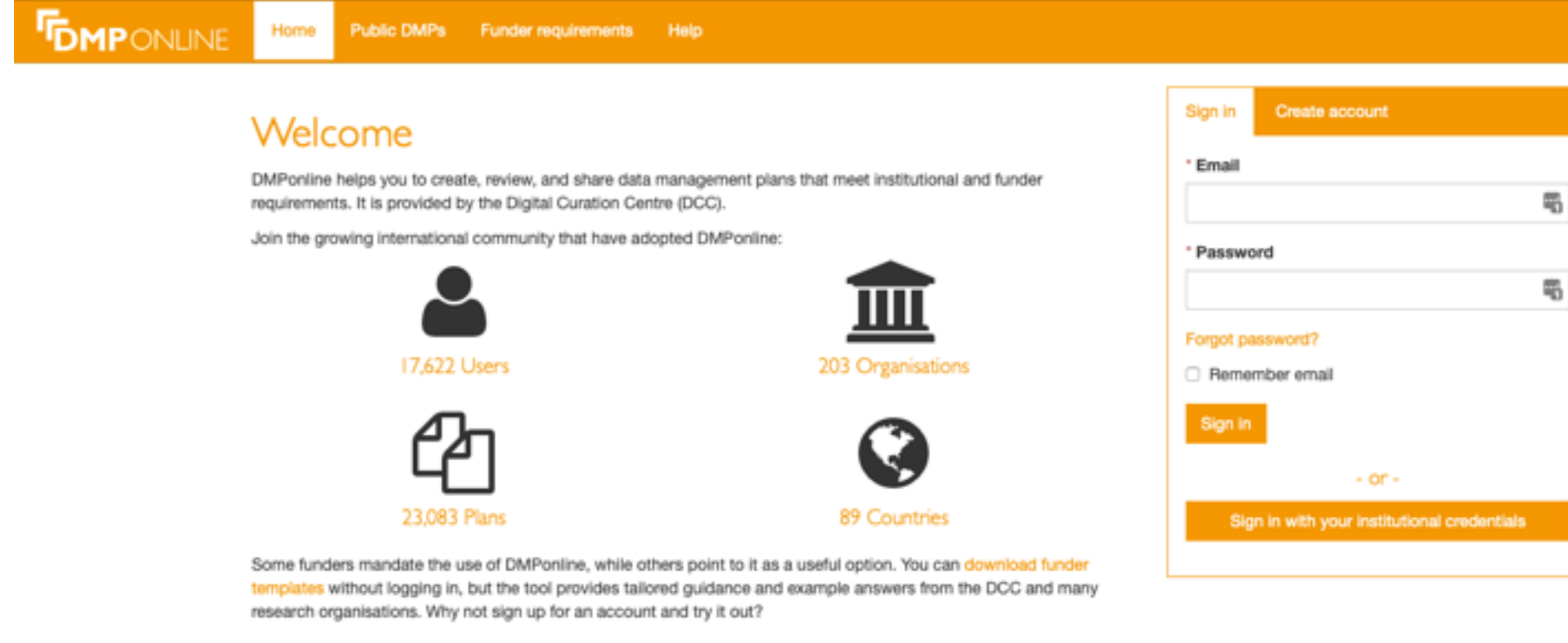

## Data formats, metadata, coding

# Data formats, metadata, coding

- Data deluge
- Information architecture
- Naming things
- Providing structures
- Make it usable

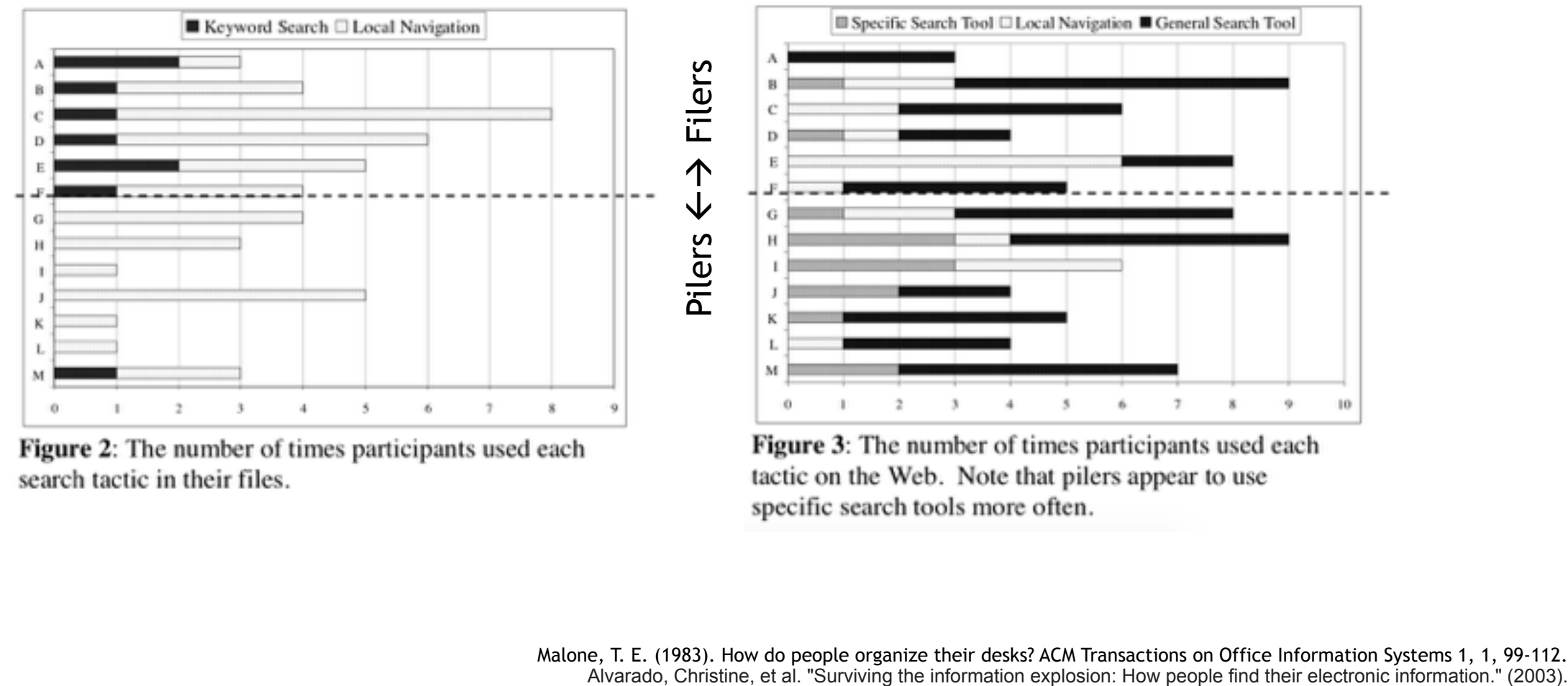

search tactic in their files.

Malone, T. E. (1983). How do people organize their desks? ACM Transactions on Office Information Systems 1, 1, 99-112.<br>Alvarado, Christine, et al. "Surviving the information explosion: How people find their electronic info

- Your research
	- More data to sort through

"It is **doubling in size every two years**, and by 2020 the digital universe – the data we create and copy annually – will reach 44 zettabytes, or 44 trillion gigabytes."

– EMC Digital Universe, Executive Summary, 2014

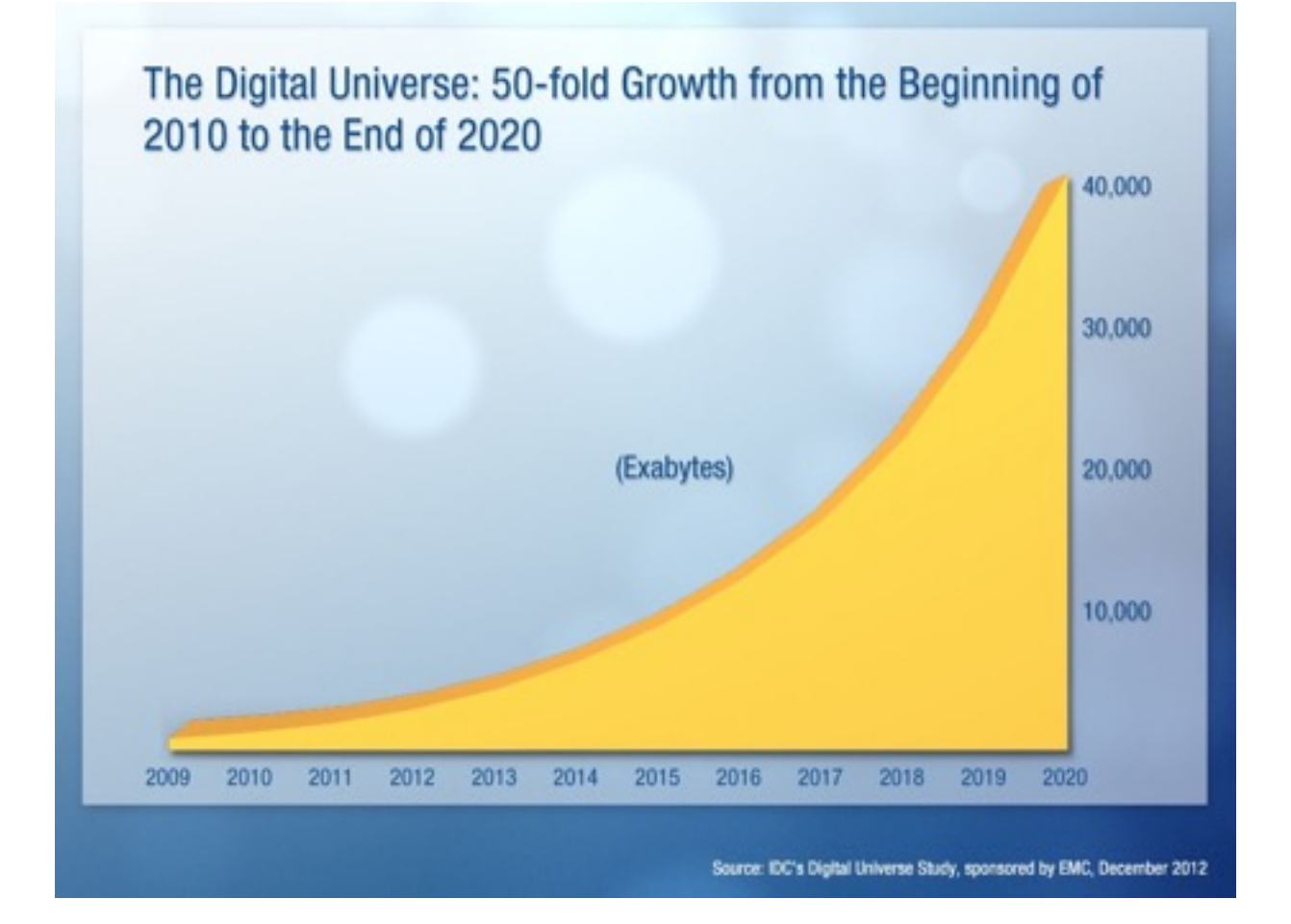

https://www.emc.com/leadership/digital-universe/2014iview/executivesummary.htm

#### • Your research

- More data to sort through
- More data to use in your research

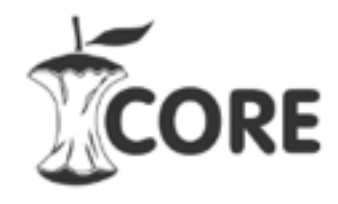

Search 66,137,655 open access articles

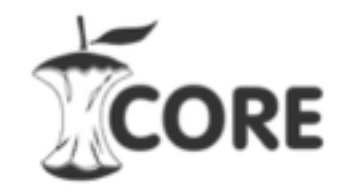

ORE Search 131,500,915 open access articles

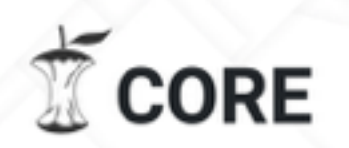

The world's largest collection of open access research papers

Search 135,539,113 papers around the world

Search

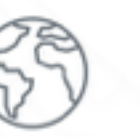

We aggregate and enrich open access research papers from

around the world

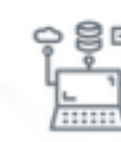

We provide seamless access to unique APIs

Read about our data

content and data, through our

We create powerful services for researchers, universities, and industry

Perfect for text mining!

*[https://core.ac.u](https://core.ac.u/)[k](https://core.ac.uk/) Accessed: 2017-01 and 2018-05 and 2019-05*

#### • Your research

- More data to sort through
- More data to use in your research
- More data to manage

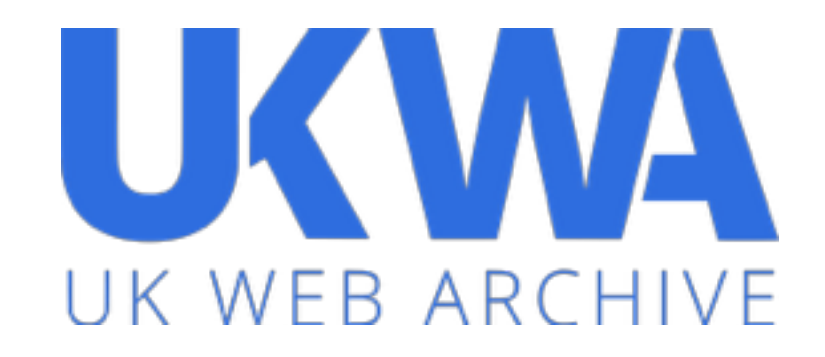

- billions of individual assets (pages, images, videos, pdfs etc.)
- As of 2017, collected approximately 500TB of data.
- Increasing by over roughly 60 70 TB a year.

#### • Your research

- More data to sort through
- More data to use in your research
- More data to manage (ML, AI and Informatics)

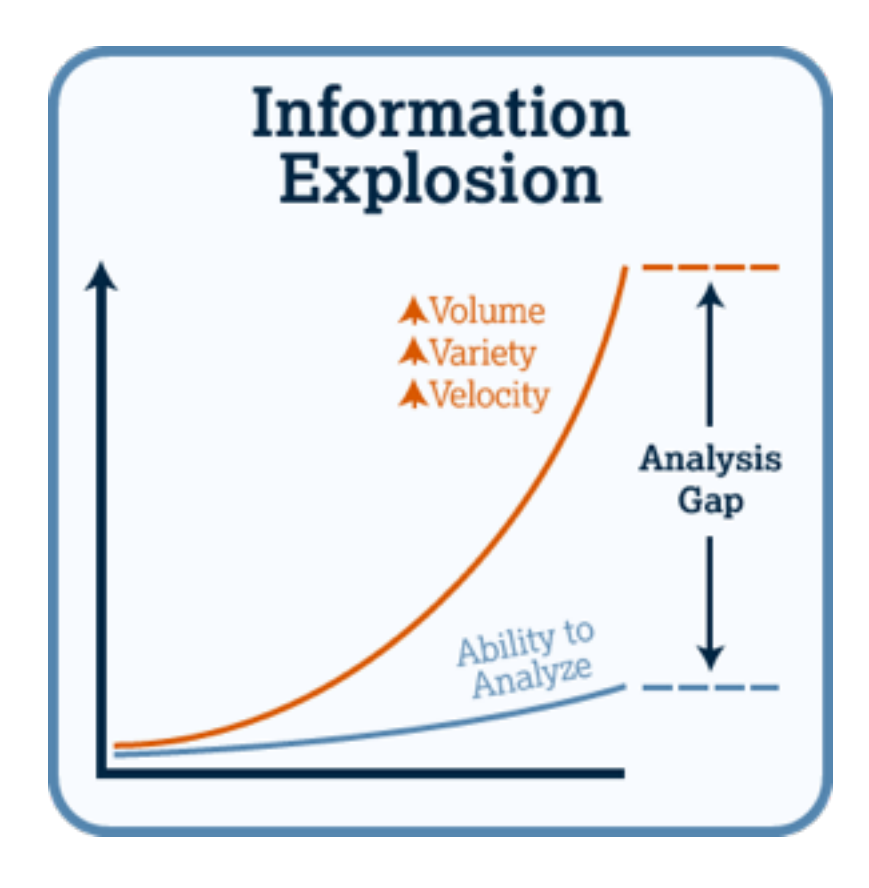

#### • Your research

- More data to sort through
- More data to use in your research
- More data to manage
- DIKW Pyramid

- Your research
	- More data to sort through
	- More data to use in your research
	- More data to manage
- DIKW Pyramid
	- Used in Information Science

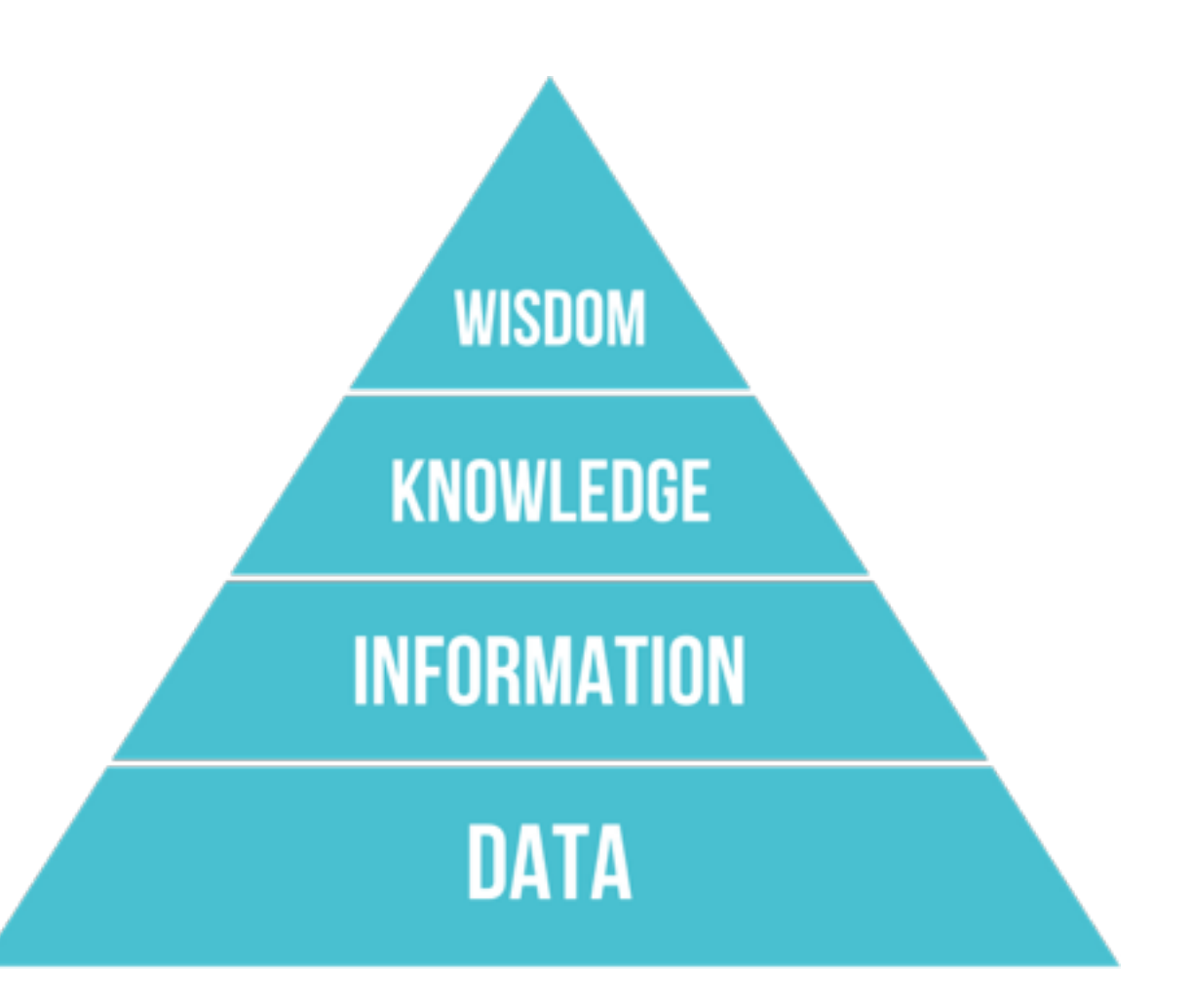

https://en.wikipedia.org/wiki/DIKW\_Pyramid

- Your research
	- More data to sort through
	- More data to use in your research
	- More data to manage
- DIKW Pyramid
	- Used in Information Science
	- Naming conventions and structures

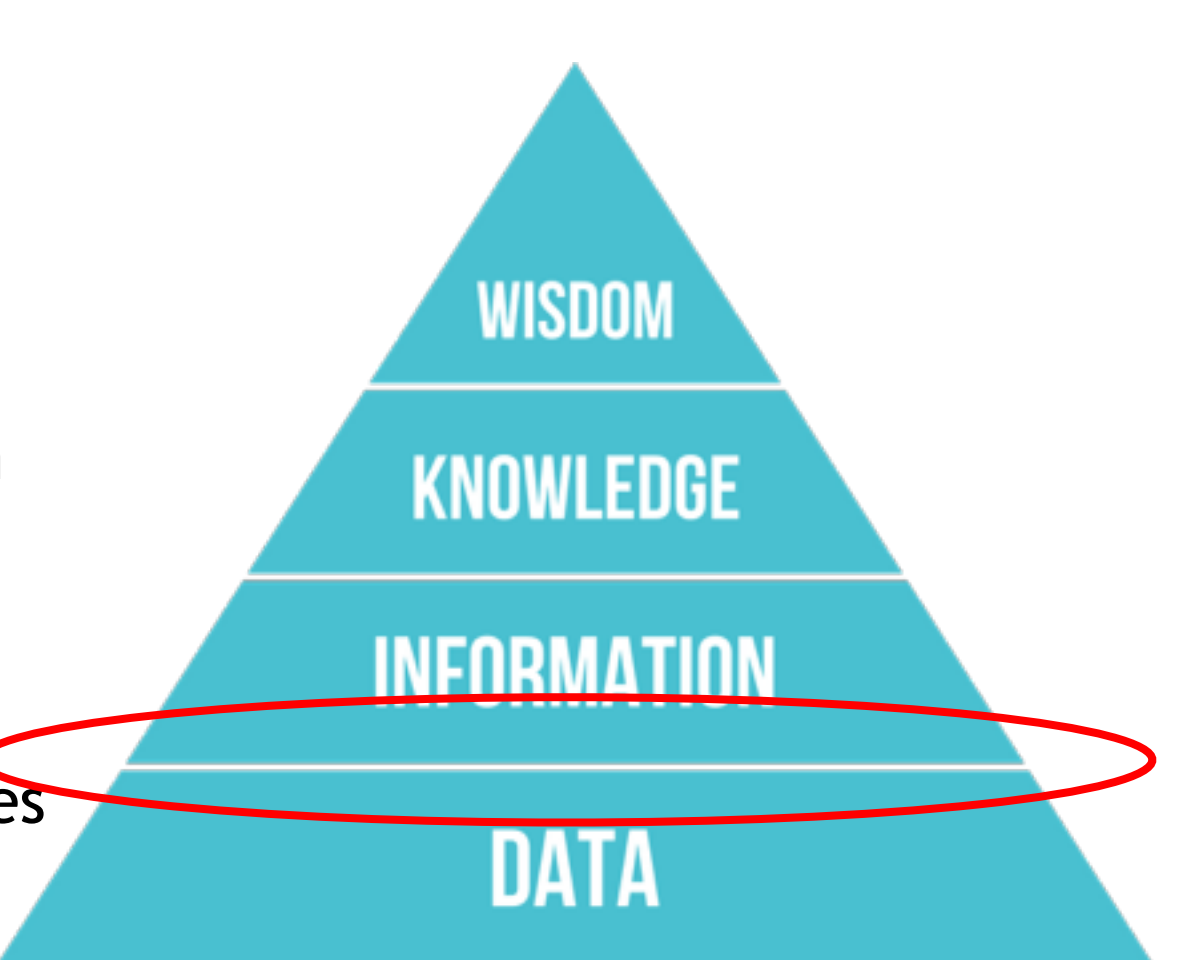

#### • Your research

- More data to sort through
- More data to use in your research
- More data to manage

#### • DIKW Pyramid

- Used in Information Science
- Naming conventions and structure
- Nomenclature

#### nomenclature

/ne(υ) mεηklet[e, neumen klett[e/ +)

noun

noun: nomenclature

the devising or choosing of names for things, especially in a science or other discipline. "the Linnean system of zoological nomenclature"

- the body or system of names used in a particular specialist field. plural noun: nomenclatures "the students found it hard to decipher the nomenclature of chemical compounds"
- formal the term or terms applied to someone or something. "customers' was preferred to the original nomenclature 'passengers"

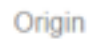

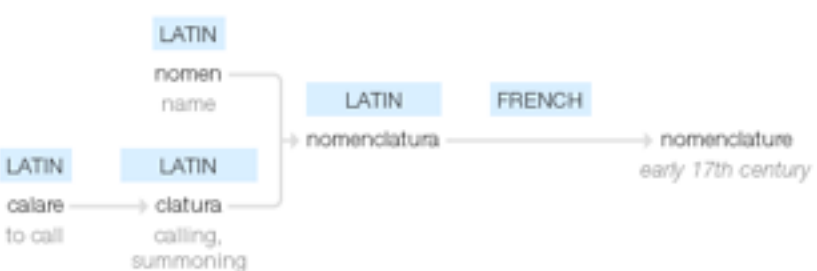

early 17th century: from French, from Latin nomenclatura, from nomen 'name' + clatura 'calling, summoning' (from calare 'to call')

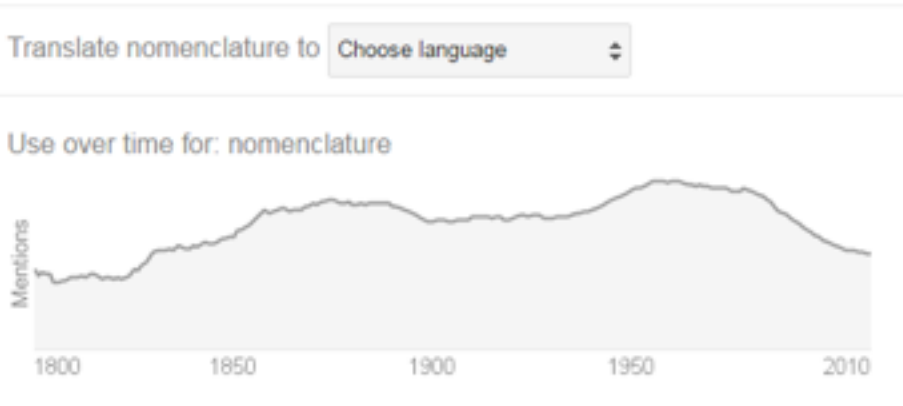

*Google search card for 'Nomenclature'*

## Information Architecture (IA)

• Richard Saul Wurman, Information architect and graphic designer

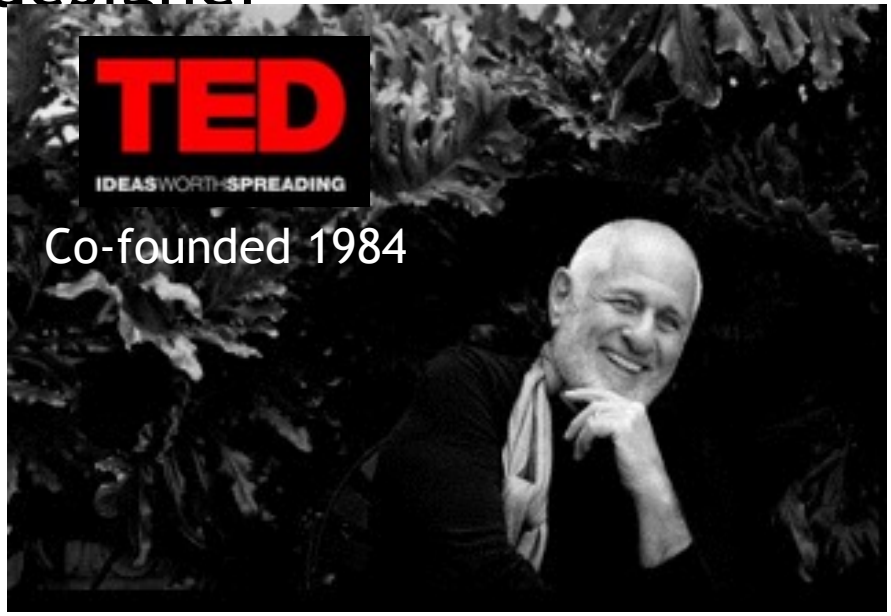

*That's why I've chosen to call myself an Information Architect … I mean architect as in the creating of systemic, structural, and orderly principles to make something work … I use the word information in its truest sense. Most of the word information contains the word inform, so I call things information only if they inform me, not if they are just collections of data, of stuff.*

#### *- Richard Saul Wurman, 1996*

Resmini, A. & Rosati, L. (2012). A Brief History of Information Architecture. Journal of Information Architecture. Vol. 3, No. 2

# Information Architecture (IA)

- IA is usually associated with:
	- Website development
	- Taxonomy design

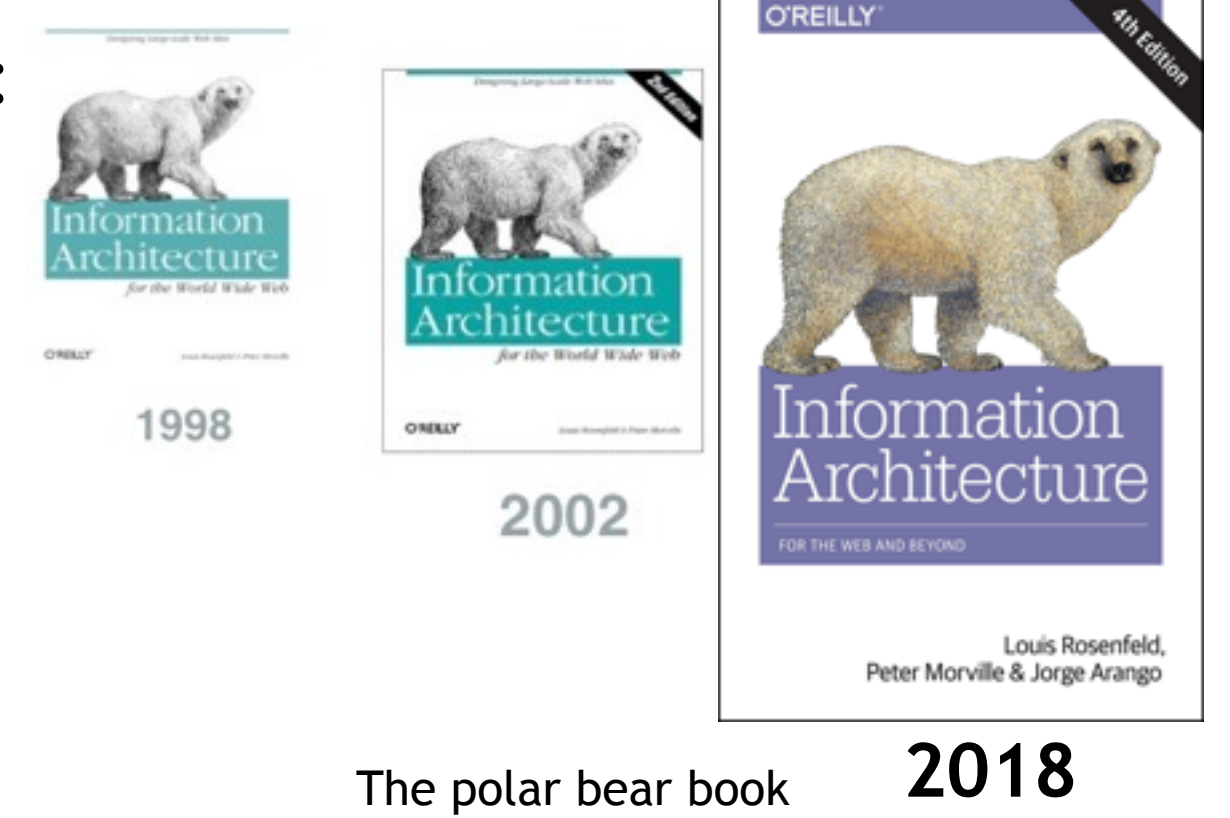

# Information Architecture (IA)

- IA is usually associated with:
	- Website development
	- Taxonomy design
	- Navigation menus
	- Web page hierarchies

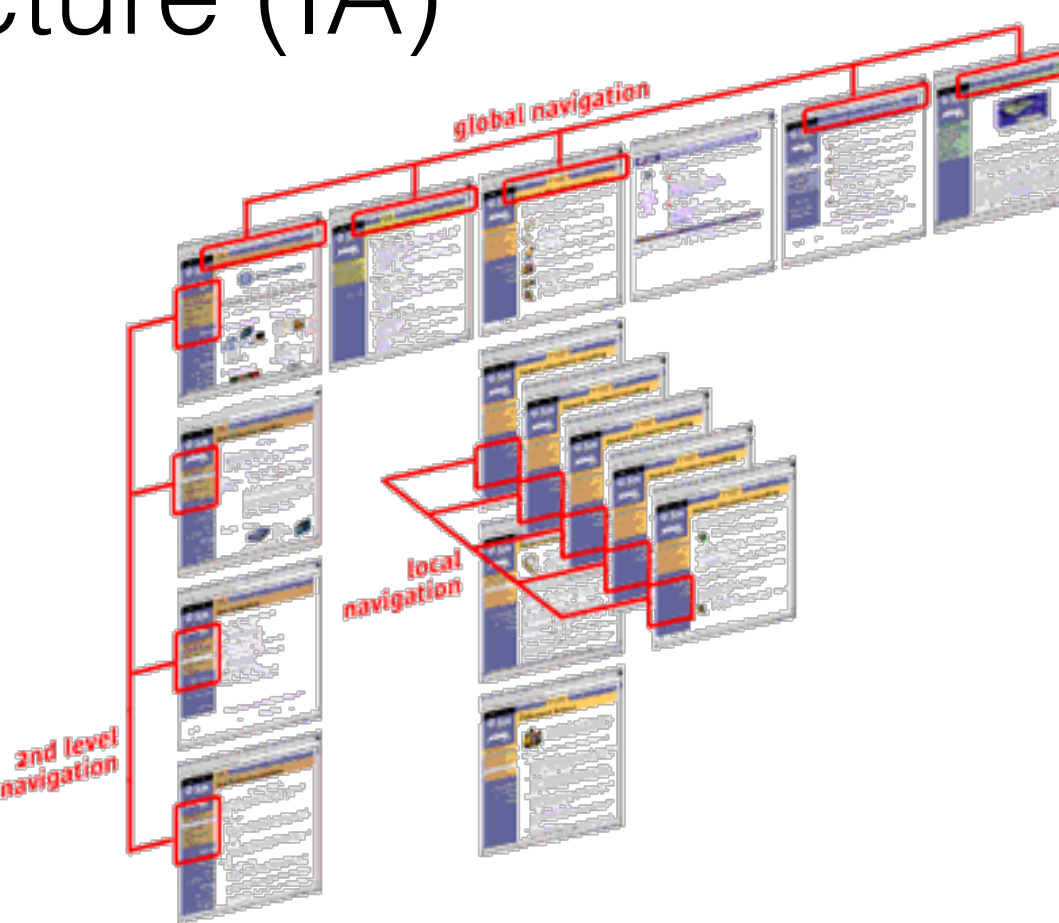
- IA is:
	- The structural design of shared information environments

#### • IA is:

- The structural design of shared information environments
- Naming things
- Using structures
- Making it usable

#### $\cdot$  |A is:

- The structural design of shared information environments
- Naming things
- Using structures
- Making it usable
- Text corpora/Data packages!

#### **Creating Data Packages in R**

Open Knowledge Greece was one of 2017's Frictionless Data Tool Fund grantees tasked with extending implement: core Frictionless Data libraries in R programming language. You can read more about this in their grantee profile. In 1 tutorial, Kleanthis Koupidis. a Data Scientist and Statistician at Open Knowledge Greece, explains how to create Data Packages in R.

This tutorial will show you how to install the R library for working with Data Packages and Table Schema, load a CSV file, info and write a Tabular Data Package.

https://frictionlessdata.io/docs/creating-tabular-data-packages-in-r/

- IA is:
	- The structural design of shared information en
	- Naming things
	- Using structures
	- Making it usable
- Text corpora/Data packages
- Tidy text in R

#### **The tidy text format**

#### library(tidytext)

text\_df %>% unnest\_tokens(word, text)

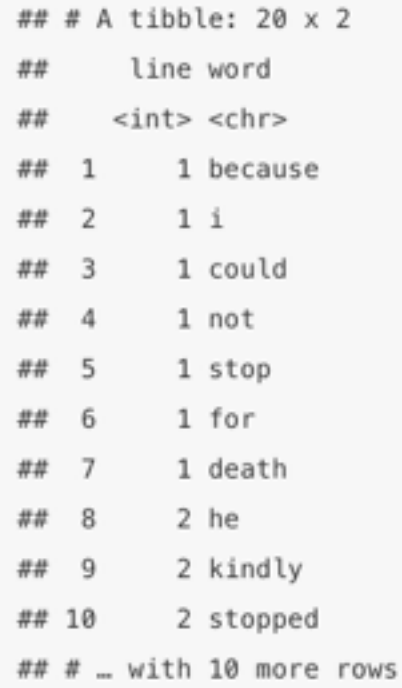

https://www.tidytextmining.com/tidytext.html

- Importance of naming things
	- Long lived Usually hard to change

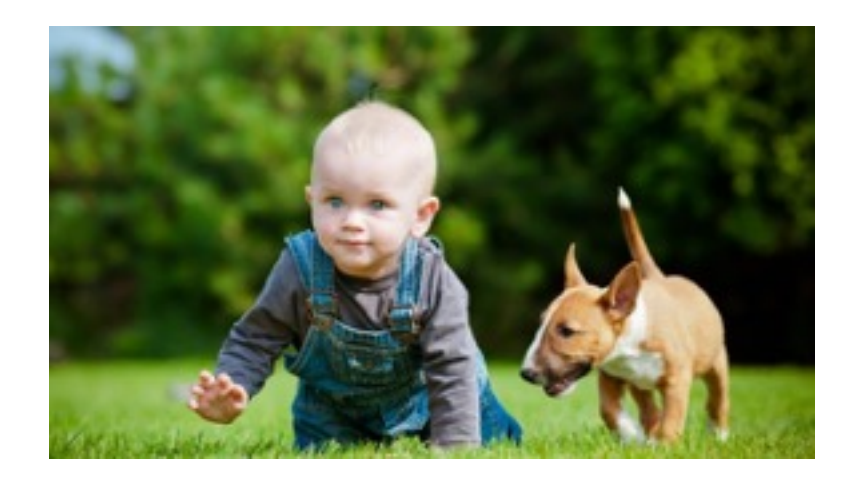

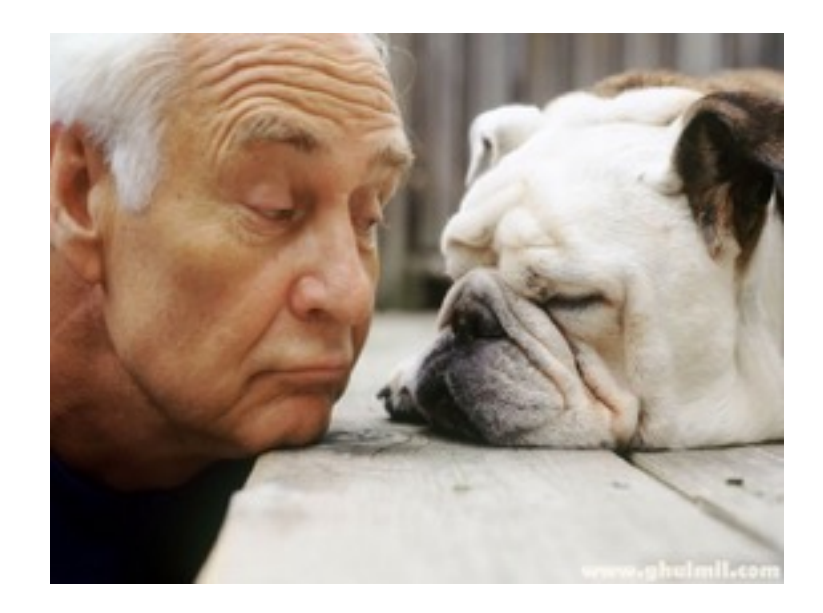

- Importance of naming things
	- Long lived
	- Reduces complexity

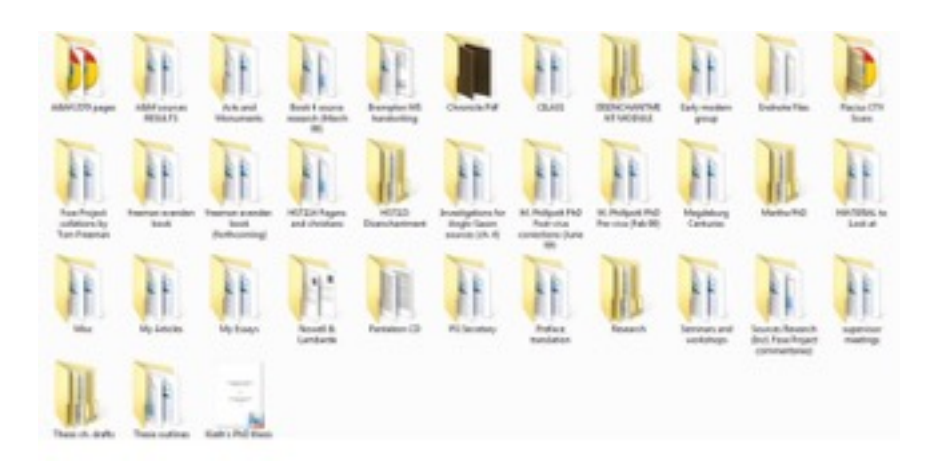

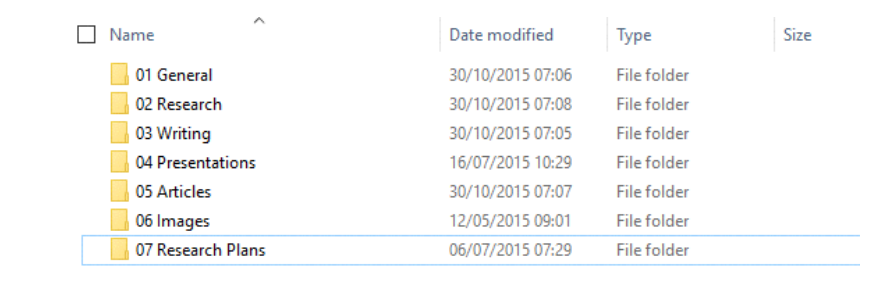

- Importance of naming things
	- Long lived
	- Reduces complexity
	- Describes the object

library(dplyr) library(tidytext)  $ap_t d \leftarrow \text{tidy}(Associated Press)$ ap\_td

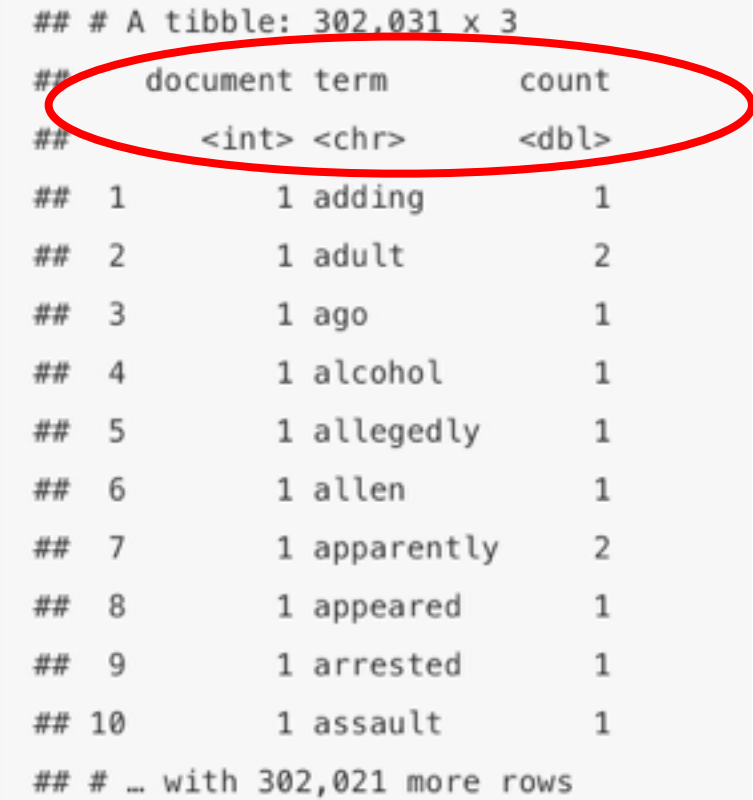

Tidy a list of terms up and turn into data frame

#### • Importance of naming things

- Long lived
- Reduces complexity
- Describes the object
- 

### **BRITISH HISTORY ONLINE**

• Informs about structure http://www.british-history.ac.uk/source.aspx?pubid=739

#### • Importance of naming things

- Long lived
- Reduces complexity
- Describes the object
- Informs about structure Series, Volume, Pages

#### **BRITISH HISTORY ONLINE**

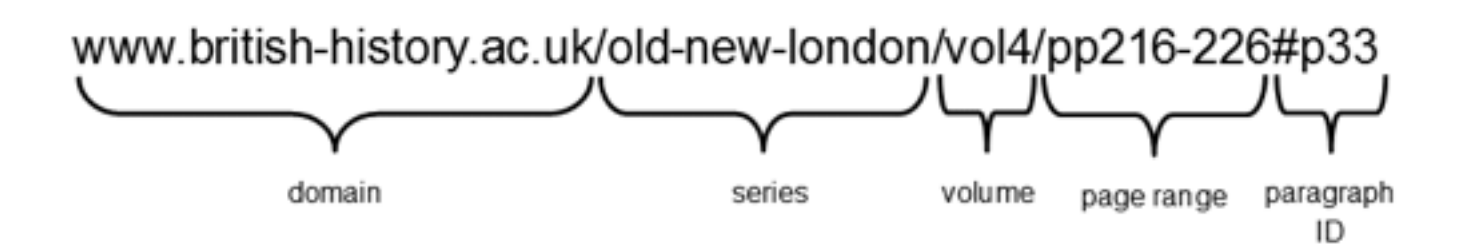

## Providing structures

- Hierarchies
- Collations
- Conventions

- Hierarchies
	- Simple form of classification

- Hierarchies
	- Simple form of classification
	- Subject/Function
		- Type/categories next level down

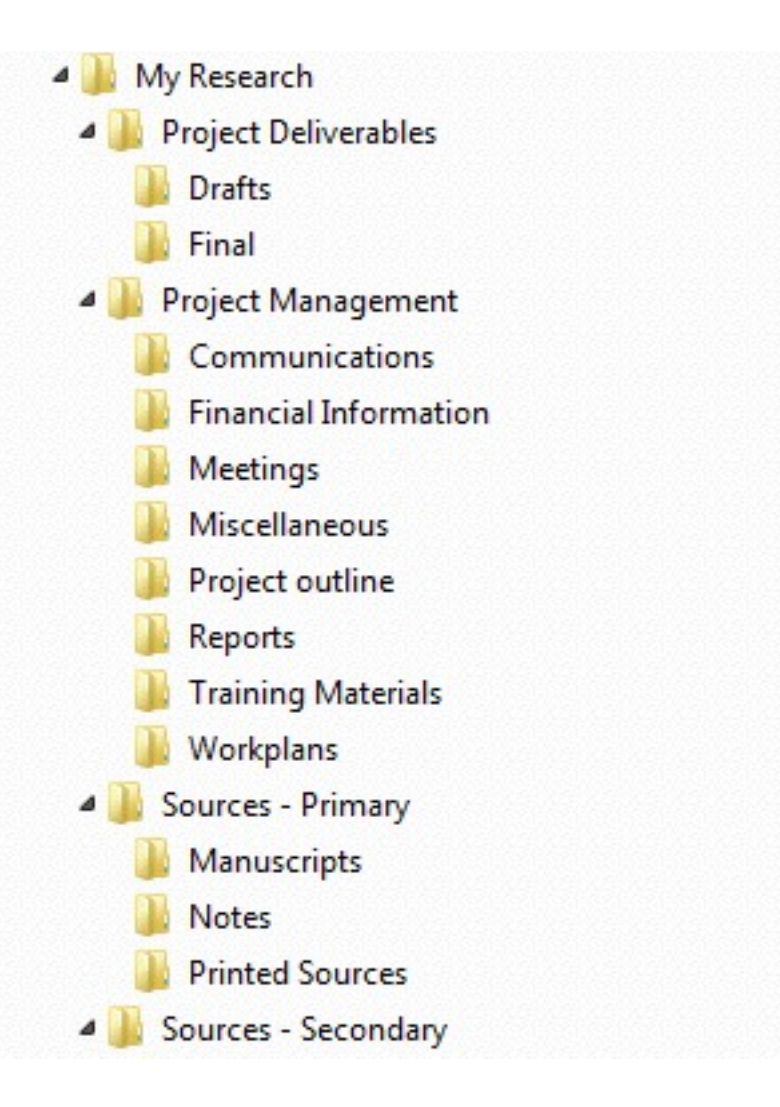

#### • Hierarchies

- Simple form of classification
- Subject/Function
	- Type/categories
- Your own vocabulary

#### **Browse by Department**

Please select a value to browse from the list below.

- $(346)$ ٠
- $(54)$
- $?(2)$
- CN (1)
- Colonial Office (4)
- FR (1)
- Foreign Office (3)
- Government of New Zealand (1)
- Helbert, Wagg & Company, Limited (1)
- IN (5)
- NZ (1)
- Royal Navy UK (5)
- Trinidad (4)
- UK (631)
- UK Embassy, Washington, D.C. (81)
- UK Embassy, Washington, D.C.; UK Embassy, Washington, D.C. (2)
- UK Embassy, Washington, D.C.; UK Embassy, Washington, D.C.; UK Embassy, Washington, D.C.
- UK Embassy, Washington, D.C.; US Department of State (1)
- UK Embassy, Washington, D.C.; Unknown (1)
- · UK Embassy, Washington, D.C.; Unknown; Unknown (3)
- $\bullet$  US (81)
- US Department of State (20)
- US Department of the Interior (1)
- US Executive Office (1)
- · US Executive Office; California State government; San Francisco city government (1)
- US Executive Office; US Executive Office (1)
- US House of Representatives (1)
- $\bullet$  Unknown (4)
- $\bullet$  us (2)

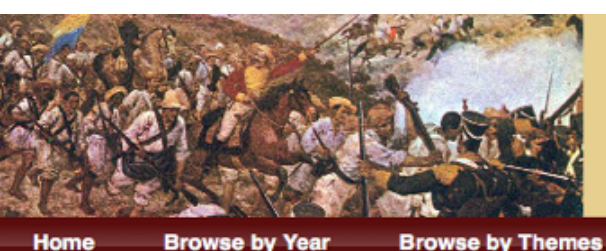

#### **Liberalism in the Americas Digital Archive**

• Hierarchies

- Simple form of classificatio
- Subject/Function
	- Type/categories
- Your own vocabulary
- Controlled Vocabulary

**Browse by Country/Region** 

**Browse by Author** 

Login

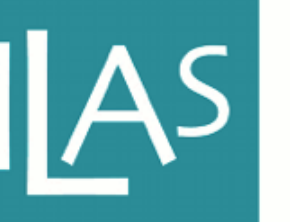

#### **INSTITUTE OF** LATIN AMERICAN **STUDIES**

SCHOOL OF ADVANCED STUDY UNIVERSITY OF LONDON

#### **Browse by Themes**

Please select a value to browse from the list below.

- Church and State (91)
- Development and Ideas (1)
- Economic Development, Policy and Ideas (9)
- Economic Policy (1)
- Economic Policy, Development and Ideas (190)
- Political Culture (761)
- Race and Ethnicity (18)
- Women and Gender (24)

- Hierarchies
- Collations

- Hierarchies
- Collations
	- Putting things into order

- Hierarchies
- Collations
	- Putting things into order
	- Alphabetical
		- Deliver first. Manage later

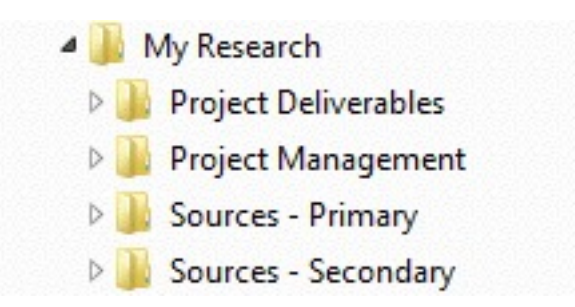

- Hierarchies
- Collations
	- Putting things into order
	- Alphabetical
	- Numerical
		- Force the order we want

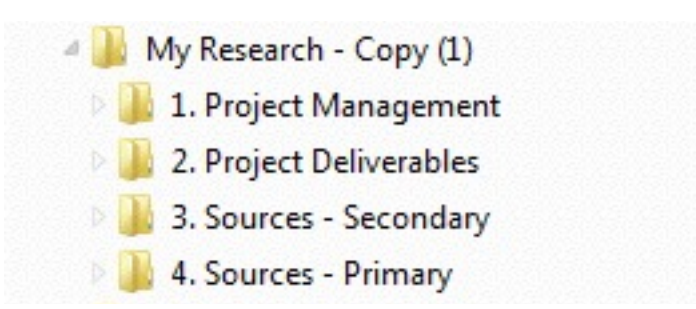

- Hierarchies
- Collations
	- Putting things into order
	- Alphabetical
	- Numerical
		- Force the order we want
		- Zero prefix
		- Affects order differently on Mac/PC

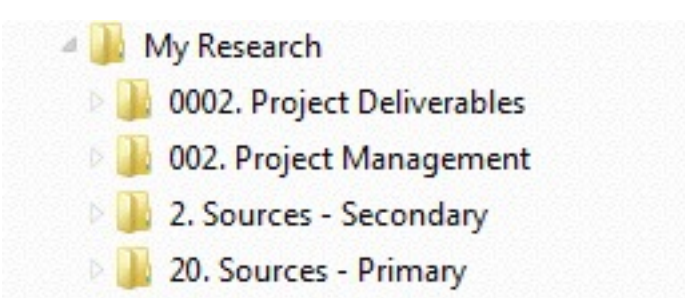

• Hierarchies

#### • Collations

- Putting things into order
- Alphabetical
- Numerical
- Chronological
	- At the end of the name
	- At the start of the name
	- Date formats matter
		- DD-MM-YYYY, MMDDYY, DDMMYYYY, etc.

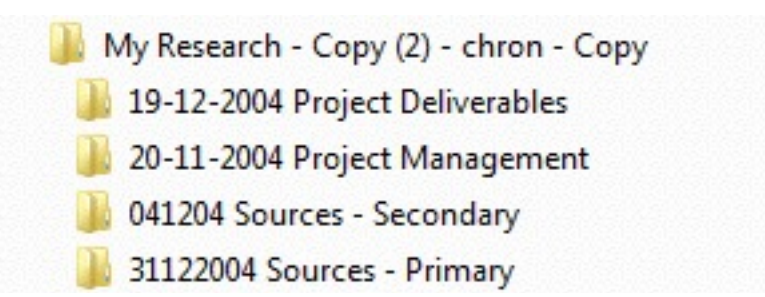

#### **A tidy text dataframe**

#### • Hierarchies

#### • Collations

- Putting things into order
- Alphabetical
- Numerical
- Chronological

#### ## # A tibble: 50 x 16

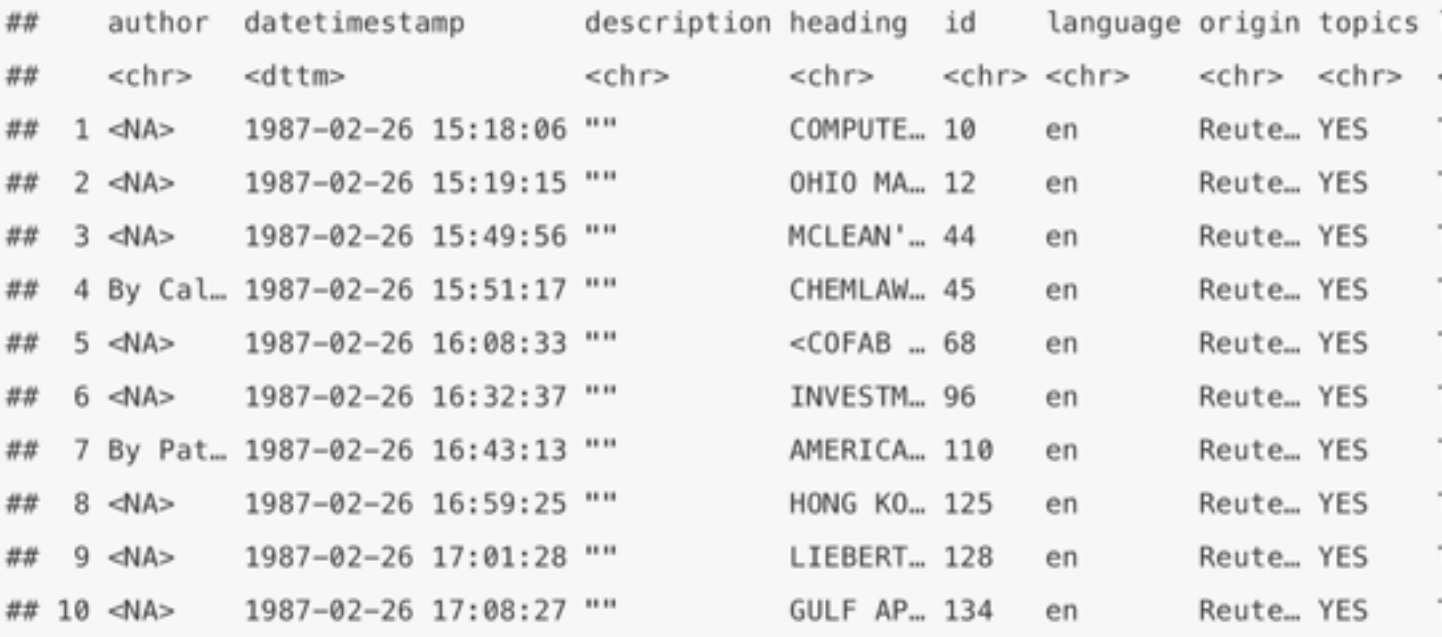

#### HOW STANDARDS PROLIFERATE:<br>(SEE: A/C CHARGERS, CHARACTER ENCODINGS, IN STANT MESSAGING, ETC)

- Hierarchies
- Collations
	- Putting things into order
	- Alphabetical
	- Numerical
	- Chronological
- Consistency is key!

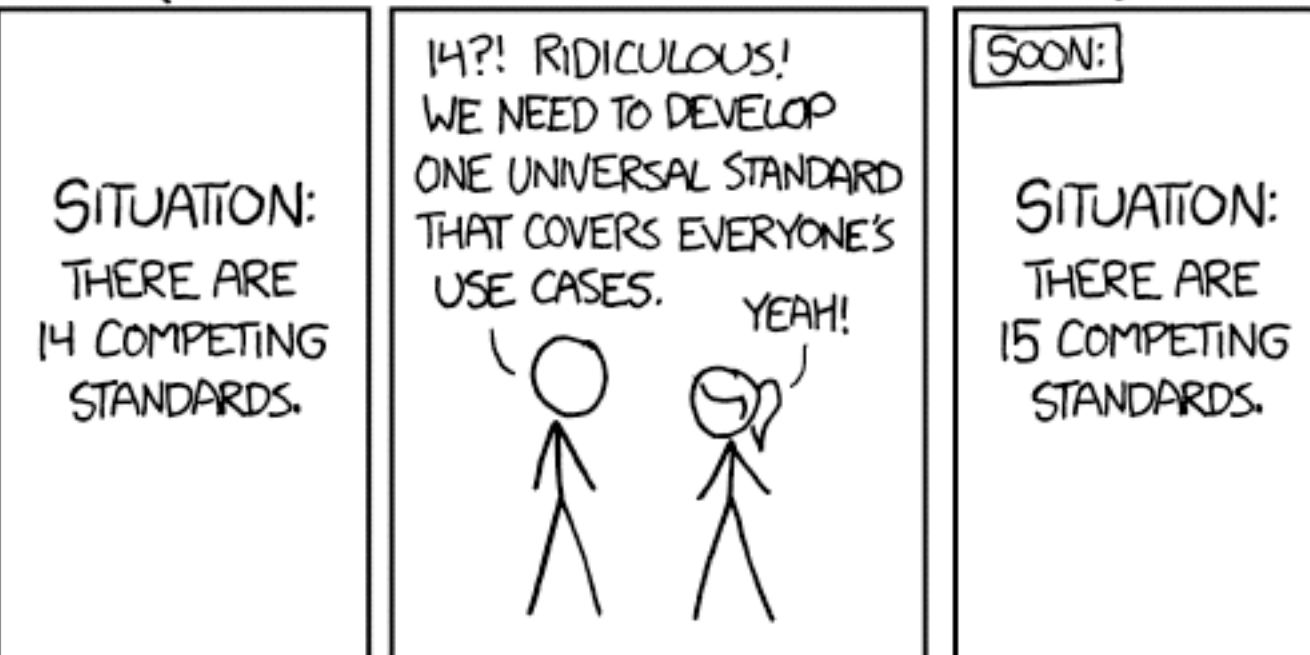

### Is it usable?

• Can you find the majority of your files without searching?

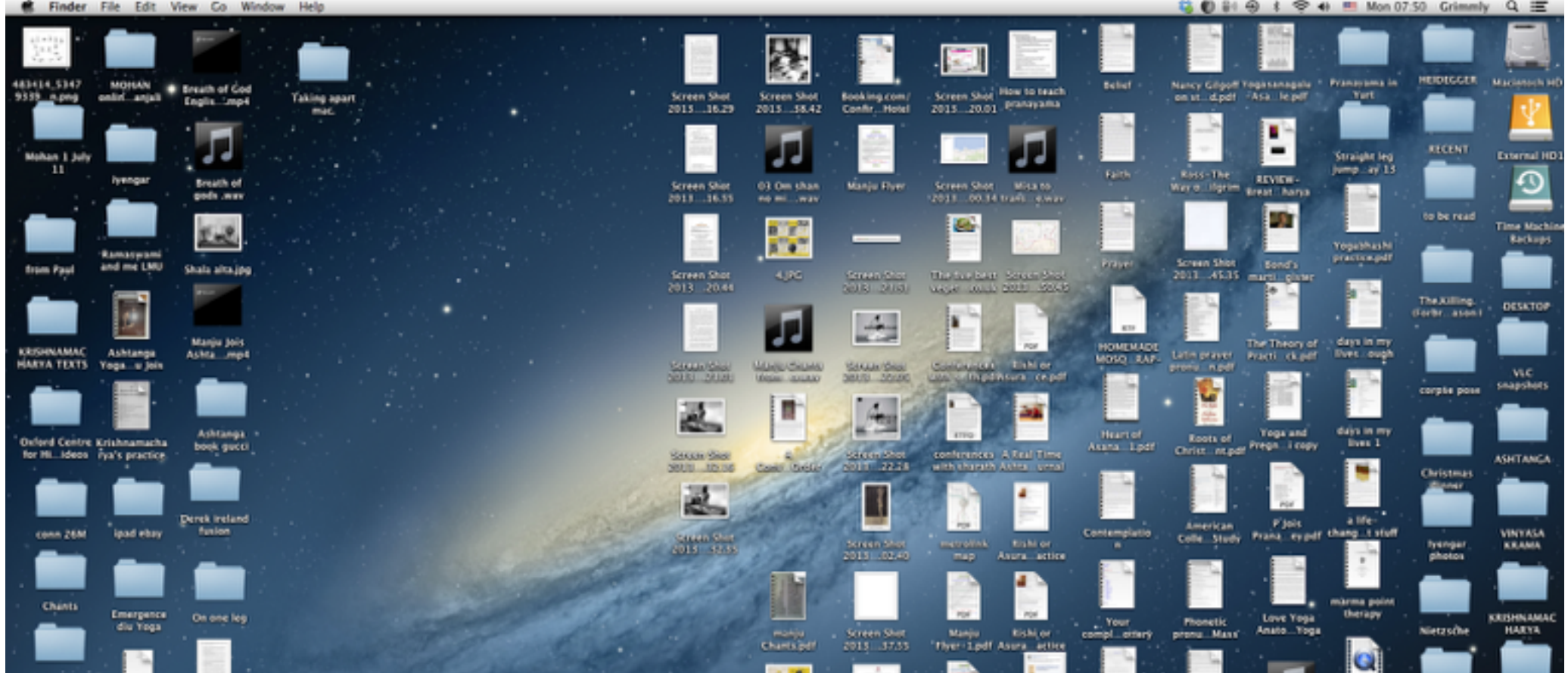

- Backups
- Types of storage
- Documentation
- Version control
- Reproducibility

#### • Backups

- Types of storage
- Documentation
- Version control
- Reproducibility

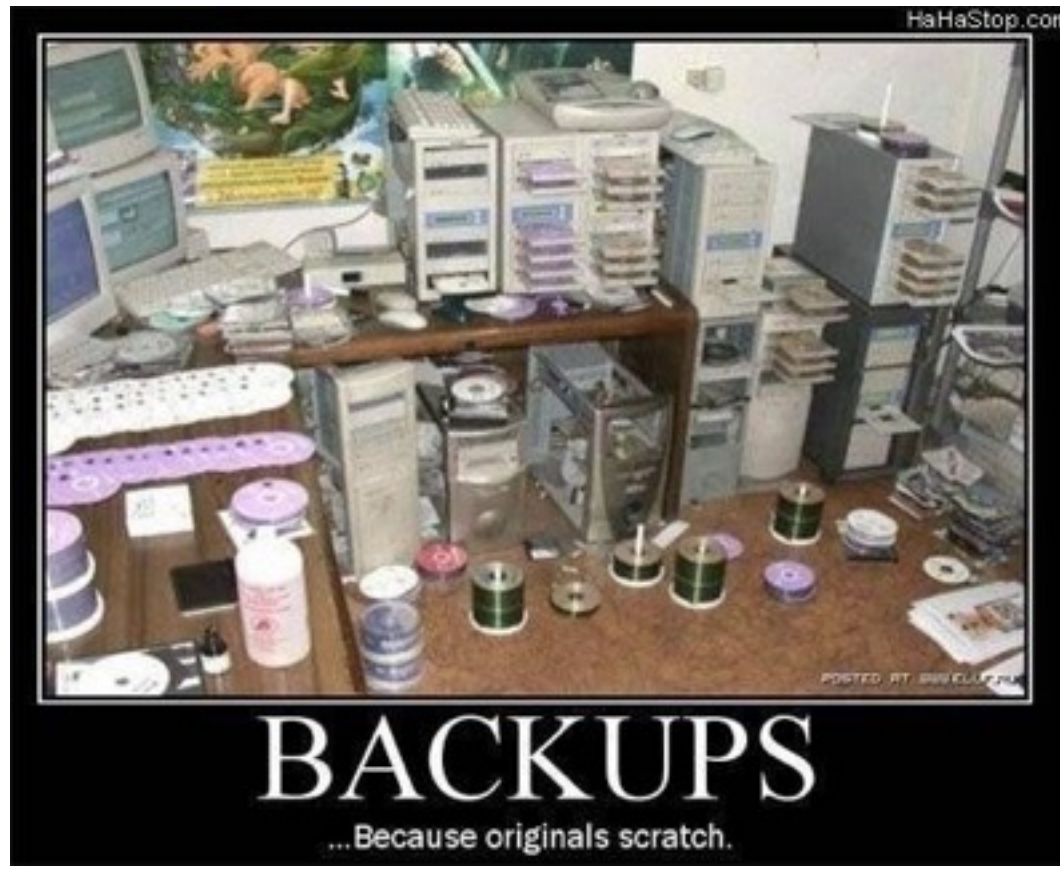

- Backups
- Types of storage
- Documentation
- Version control
- Reproducibility

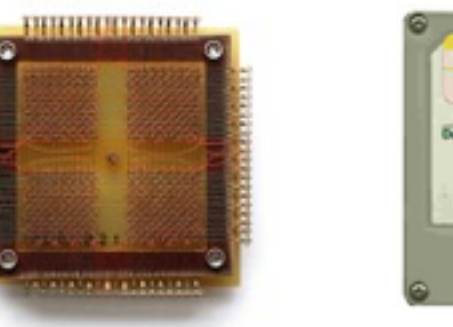

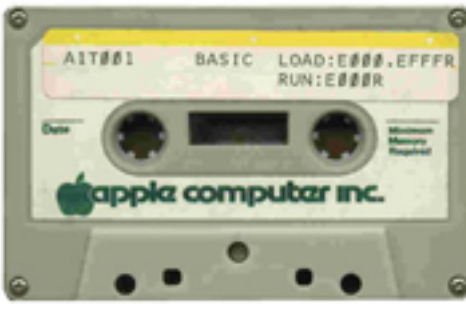

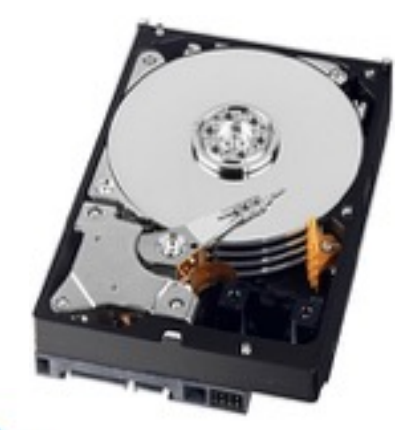

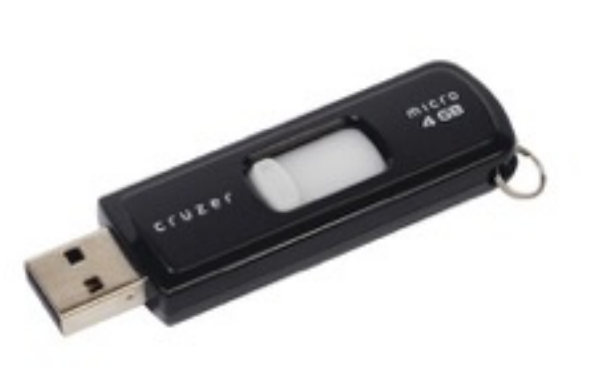

**OneDrive** s > SharePoint

- Backups
- Types of storage
- Documentation
- Version control
- Reproducibility

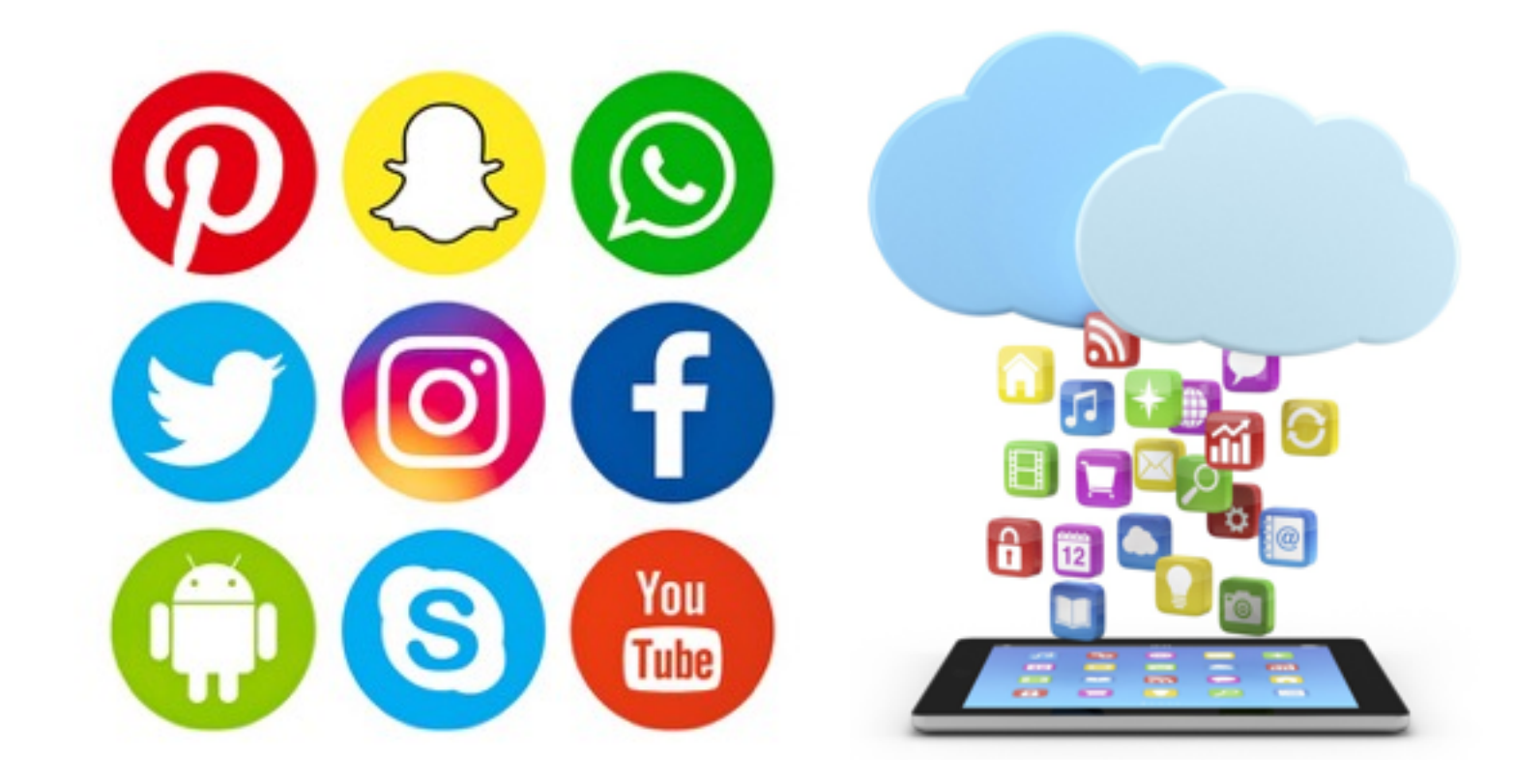

- Backups
- Types of storage
- Documentation
- Version control • Reproducibility

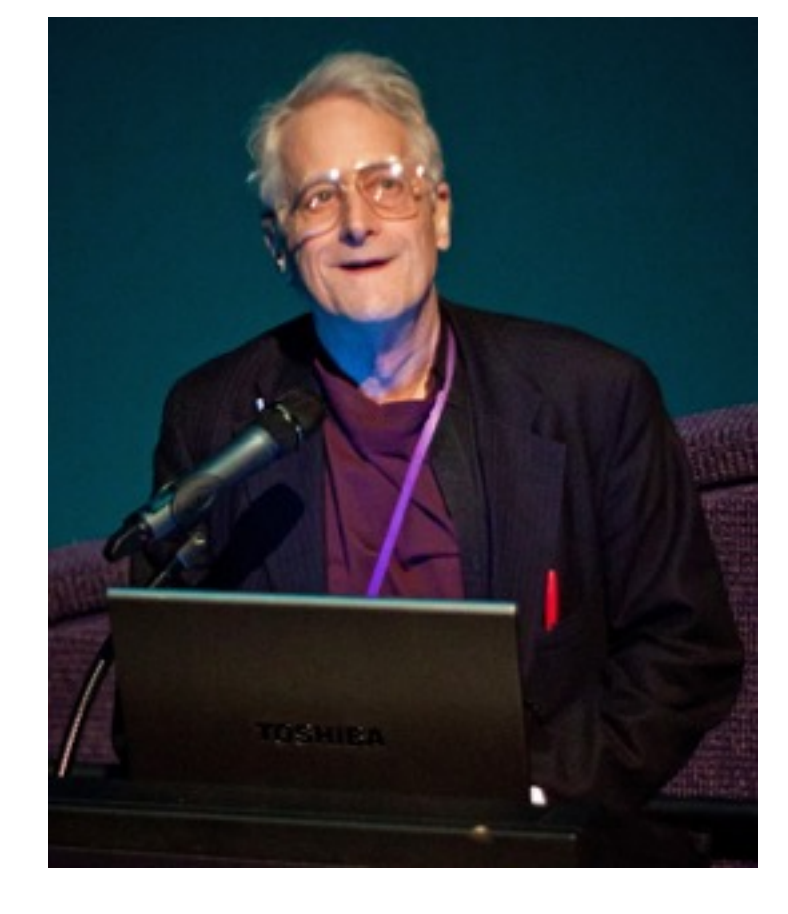

"Obsolete power corrupts obsoletely." - Ted Nelson

The technology associated with interpreting the representation at each of the layers can change or become less available

- Backups
- Types of storage
- Documentation
- Version control
- Reproducibility

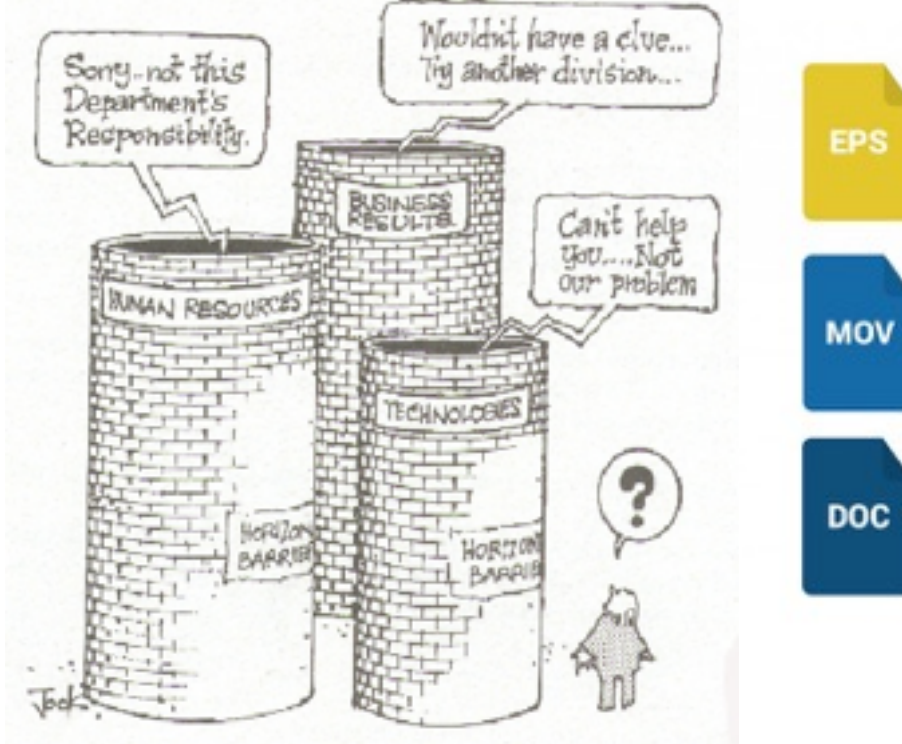

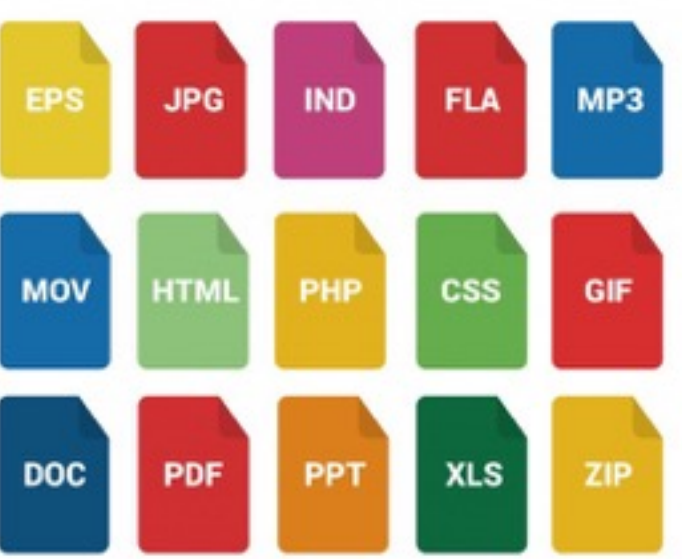

- Backups
- Types of storage
- Documentation
- Version control
- Reproducibility

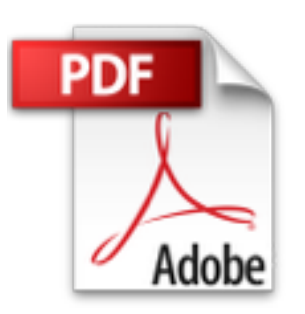

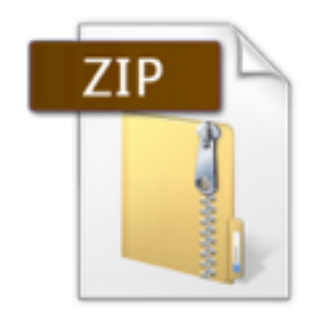

Closed vs. Open

standards

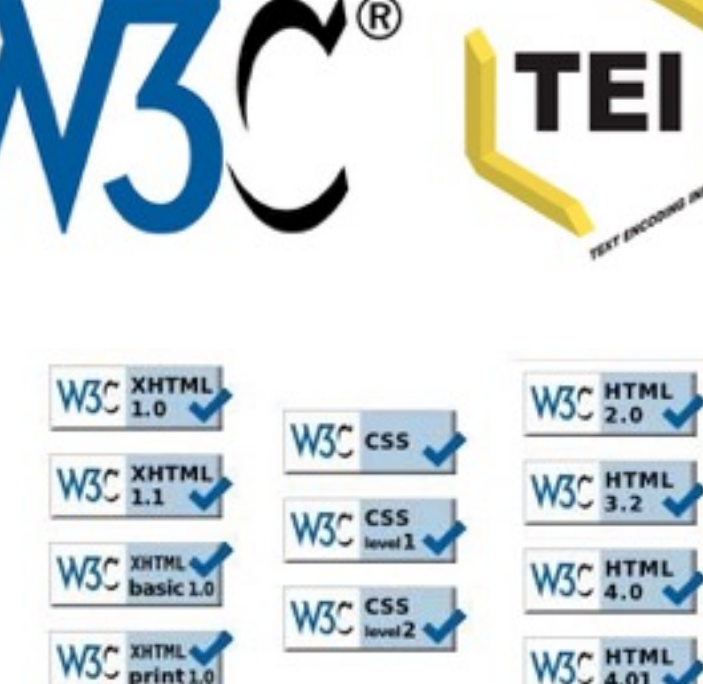

Ο

- Backups
- Types of storage
- Documentation
- Version control
- Reproducibility

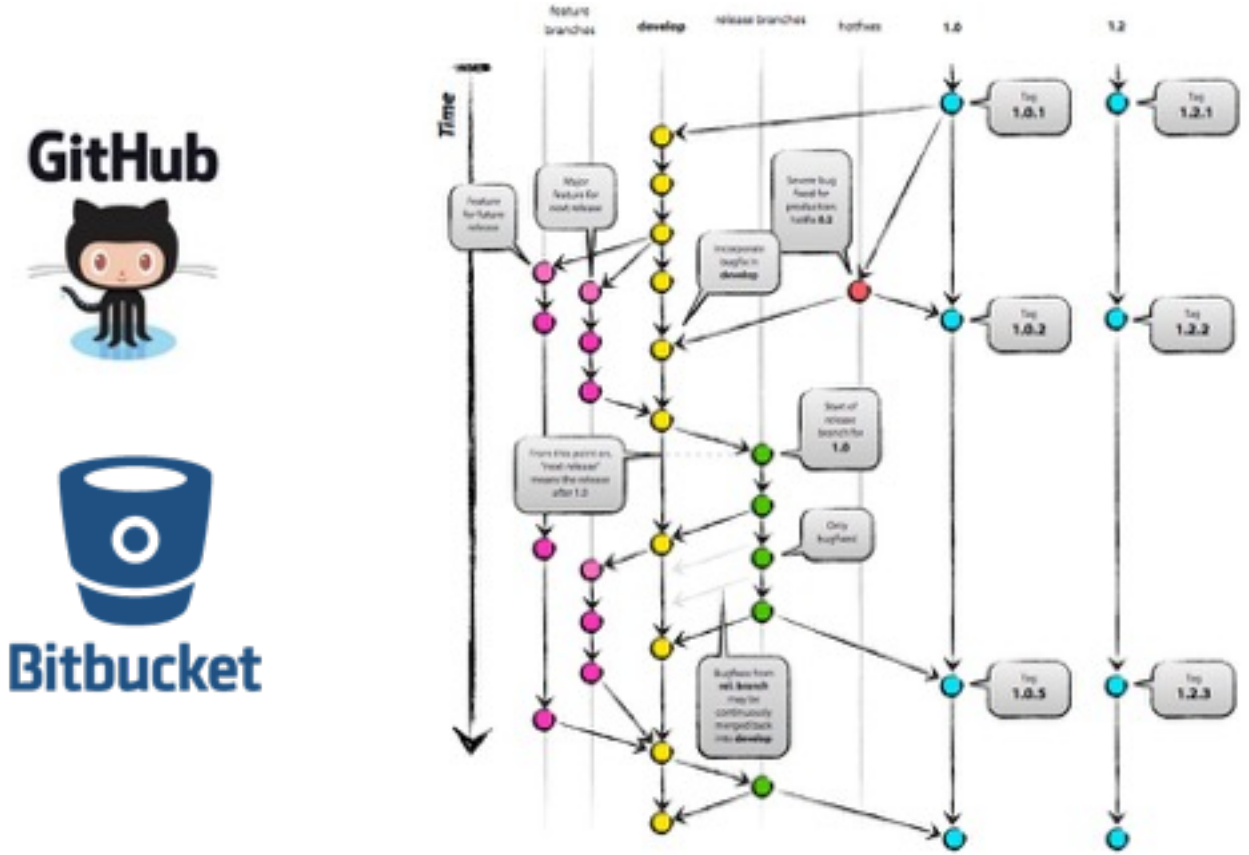

- Backups
- Types of storage
- Documentation
- Version control
- Reproducibility

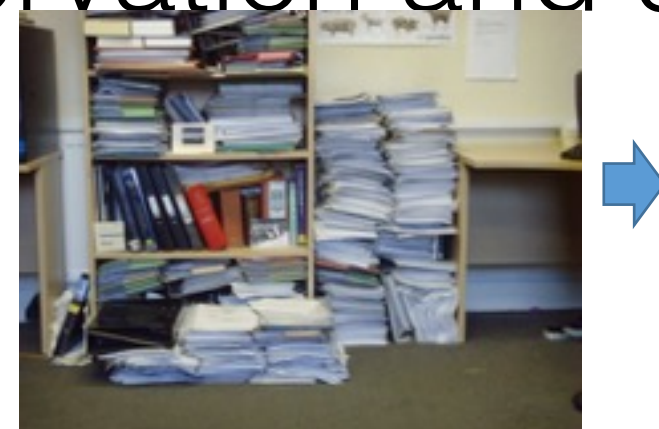

RefWorks

EN)

B

Endnote

Mendeley

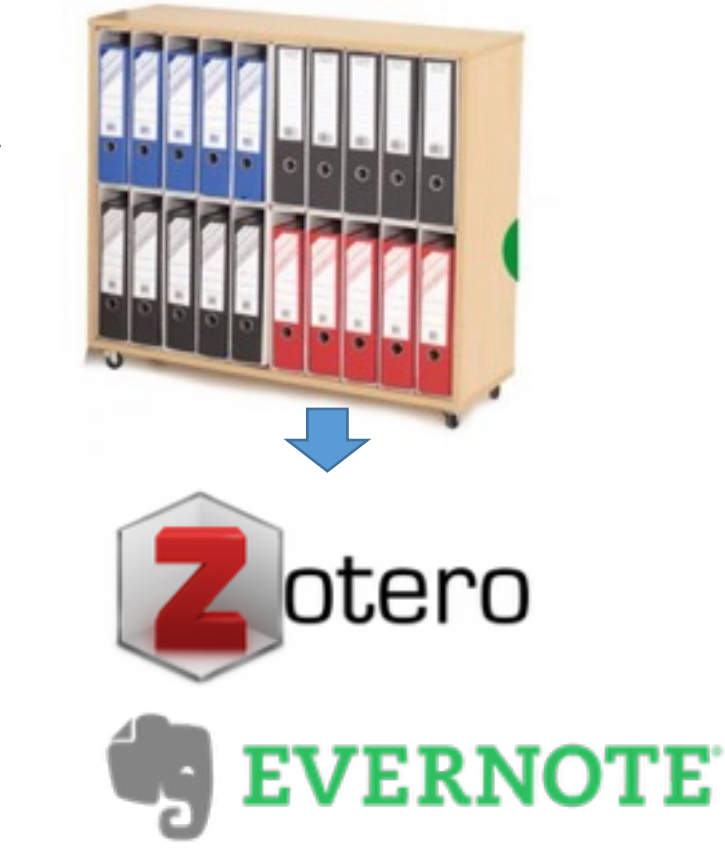

C C 1mpc//enigmatic-tundra-44070.herokuapp.com/#/images/detail/11234044785

- Backups
- Types of storage
- Documentation
- Version control
- Reproducibility

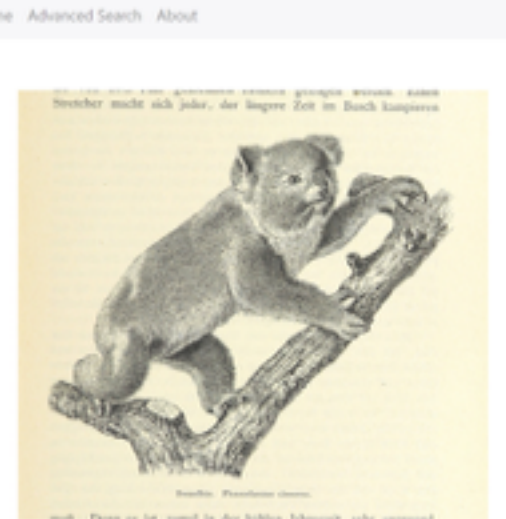

 $x \mid$ 

#### **Related Images** Tags date1896 pubplaceleipzio

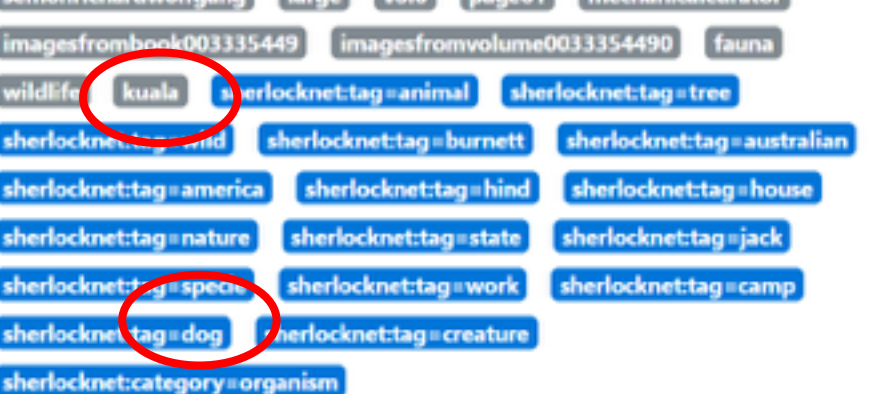

ublicdomain

vsnum003335449

### **Backups**

- A hard drive crashes every 15 sec.
- One in 5 computers suffer a fatal hard drive crash during their lifetime.
- 25% of lost data is due to the failure of a portable drive.
- 31% of PC users have lost all of their PC files to events beyond their control.
- 32% of data loss is caused by human error.
- 60% of companies that lose their data close down within 6 months of the disaster.

Also lost!! → https://web.archive.org/web/20160422230428/http://www.kiesoft.com/eb/ crashstat.htm

### **Backups**

• Fixit

- Mistakes are guaranteed
- Format impermanence
- Inadequate storage

"I left my USB stick on the train with a variety of personal research projects on it. I had to reconstruct the information trails but the notes from secondary sources were lost and not all of the sources are available in my library meaning I will eventually have to pay out for another train fare and a day's worth of researching lost.

"I took photographs of manuscript pages at The National Archive, but never properly documented what each photograph recorded. I had to go back to the original source to work out which document was which so that I could properly research and reference it.

"I had all my research data on a USB key. While bending over my coffee, I inadvertently dipped the whole USB into the coffee thereby rendering it useless"

- SHARD Project
# Backups

- Mistakes are guaranteed
- Format impermanence
- Inadequate storage

• Fixity

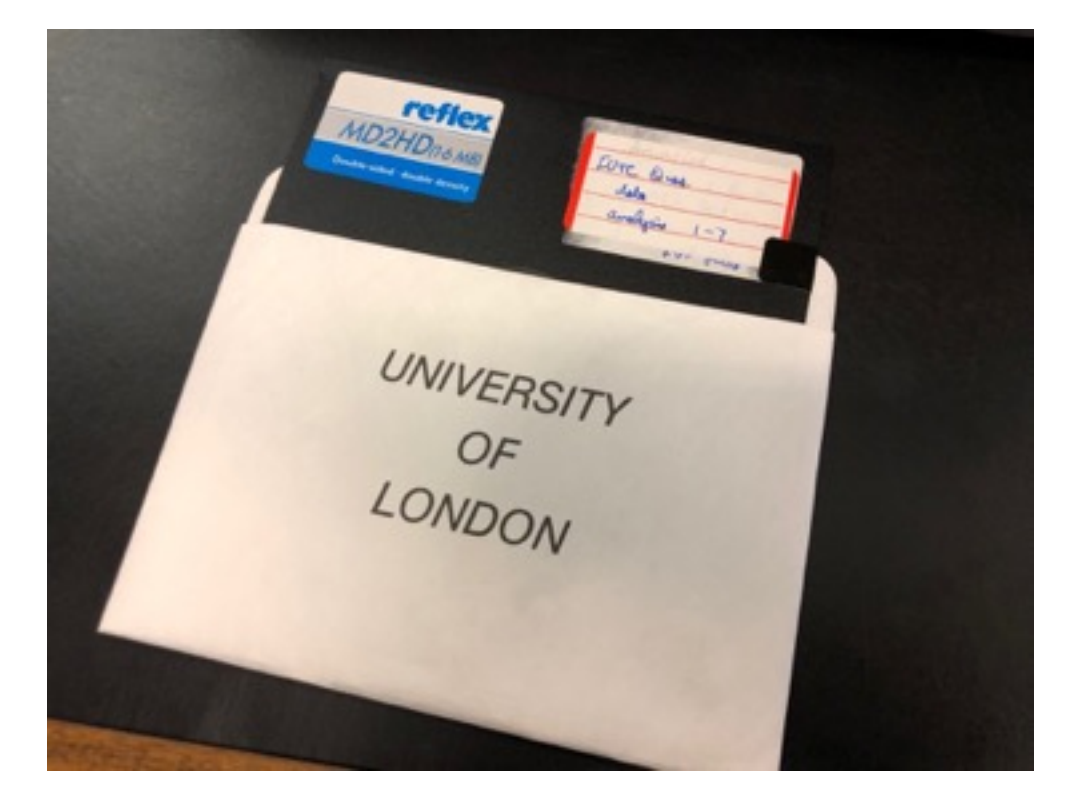

**USASCII** code chart

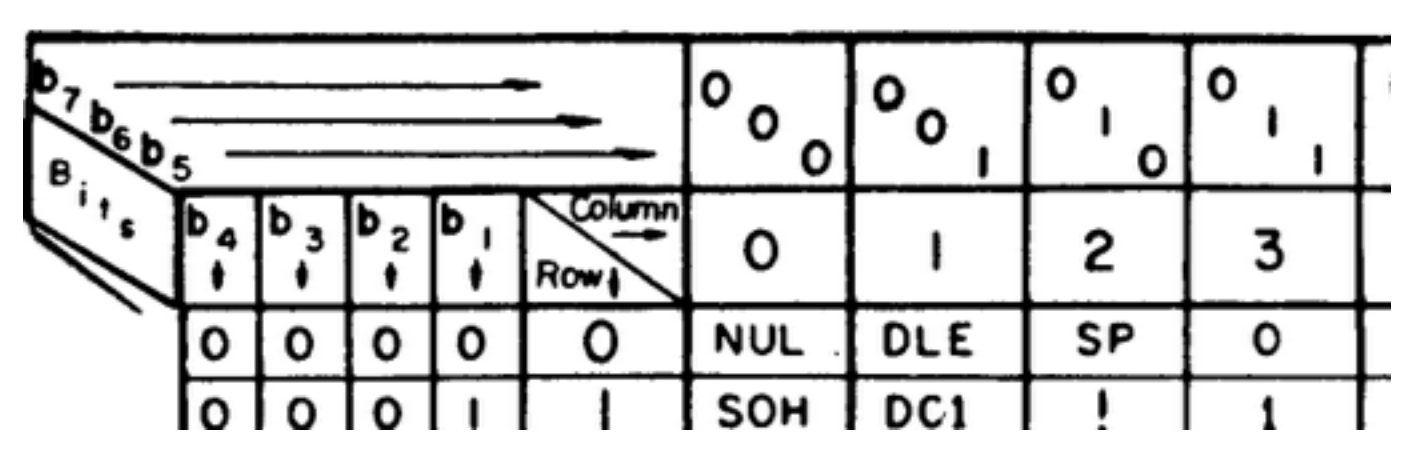

# Backups

- Mistakes are guaranteed
- Format impermanence
- Inadequate storage
- Fixity

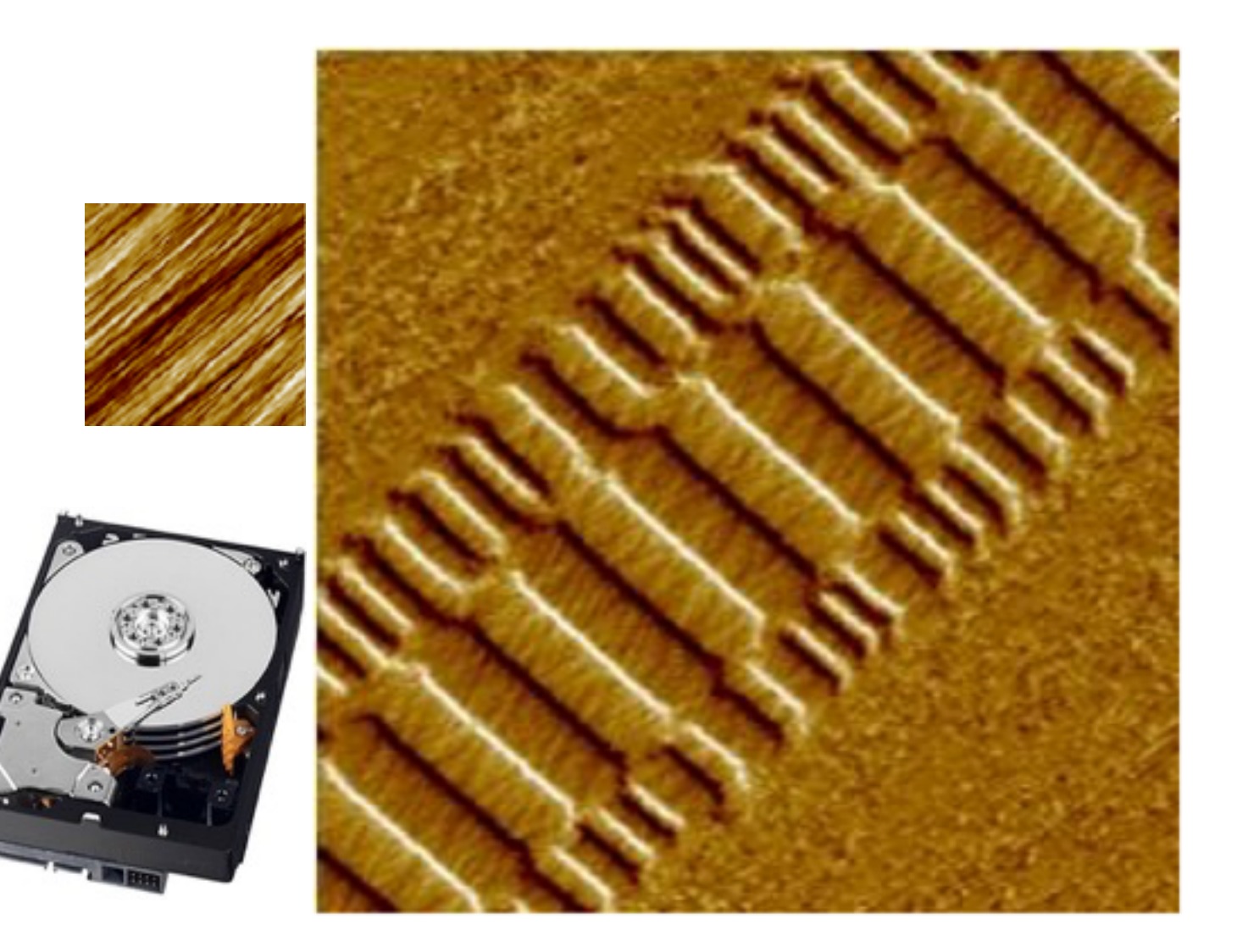

Magnetic Force Microscopy - https://www.engr.sjsu.edu/WofMatE/Mat%27sChar2.htm

# Backups

- Mistakes are guaranteed
- Format impermanence
- Inadequate storage
- Fixity/Bit errors

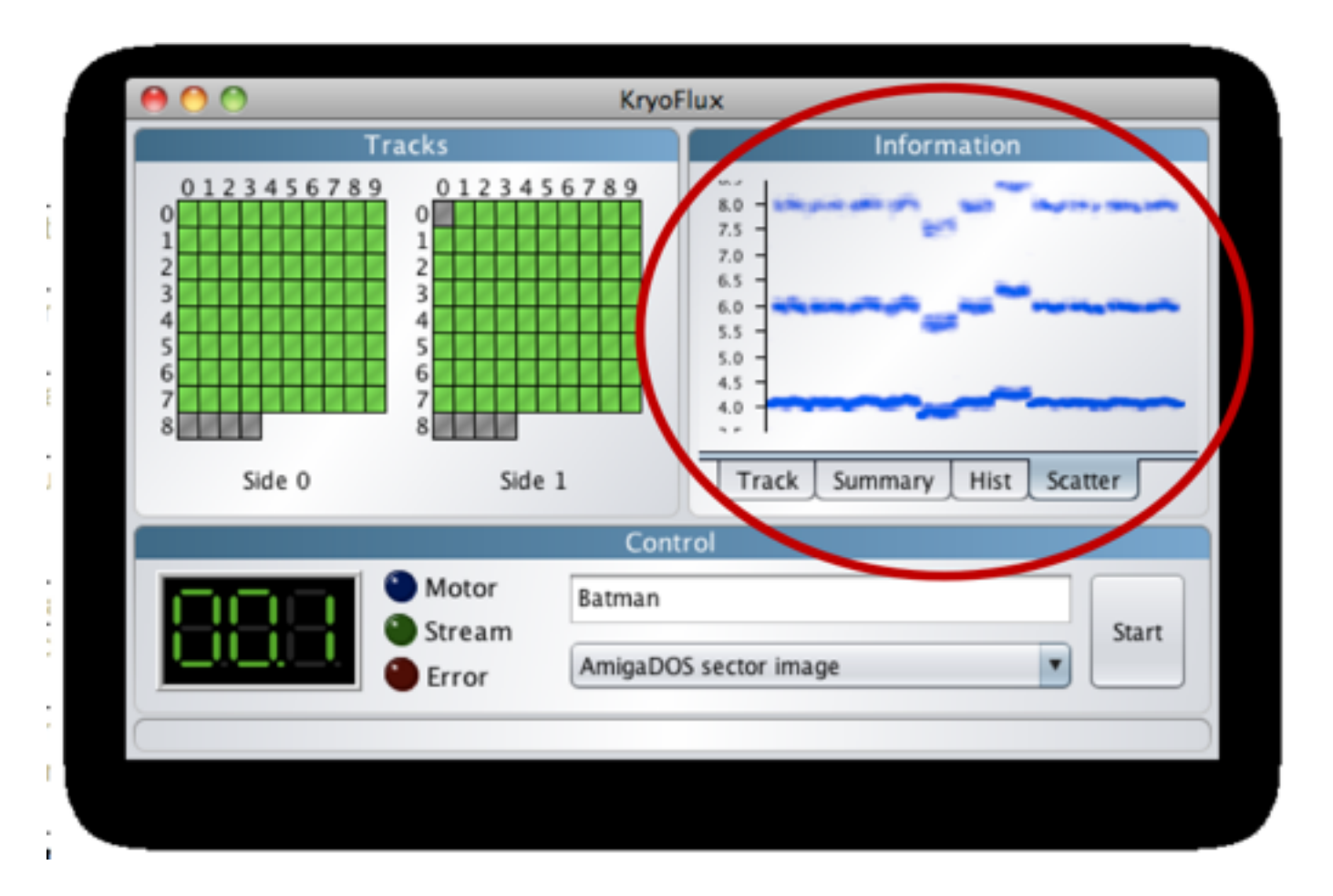

- Internal/external hard drives
- Cloud Storage
- Online repositories
- Network servers
- USB Sticks
- DVDs

"I use Scrivener to organise files and write drafts and notes. The backend of this is a simple folder system on my laptop hard drive that contains all my files. I also use **Zotero** to organise articles and links which unfortunately does not link well with **Scrivener**.

Although I primarily use the hard drive of my laptop to do my research, this automatically syncs to cloud storage (**Onedrive**) whenever I am online. In addition I backup my entire research files on an external hard drive. I have set up a recurring task on my email/calendar system to remind me to do this at the start of each month."

- Internal/external hard drives
- Cloud Storage
- Online repositories
- Network servers
- USB Sticks
- DVDs

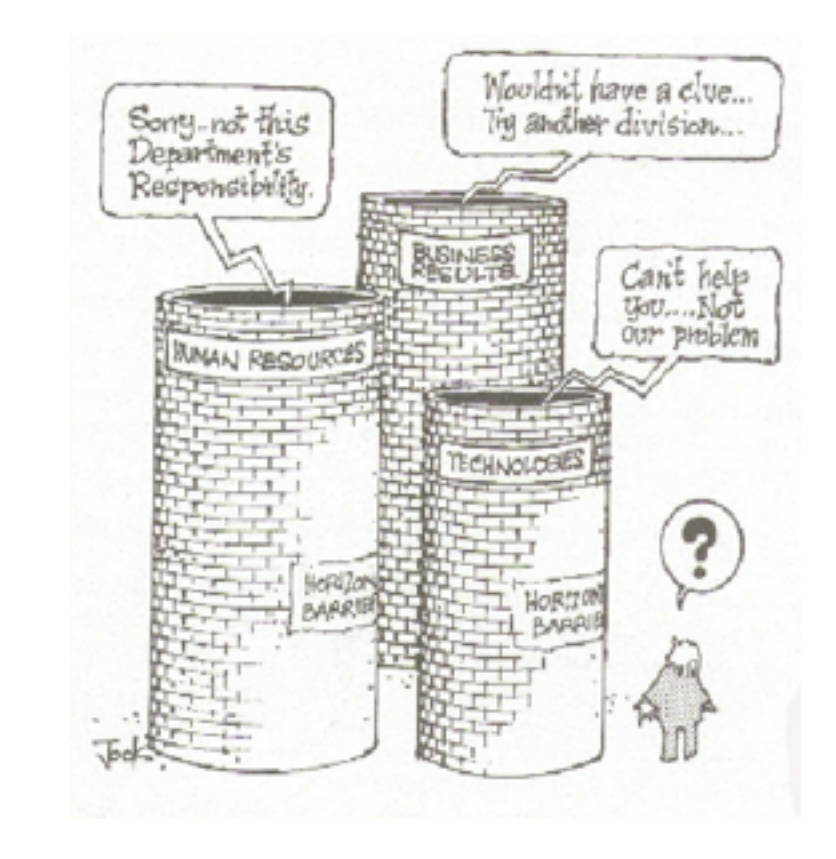

Is each type accessible?

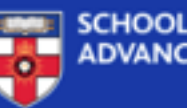

**SCHOOL OF UNIVERSITY** ADVANCED STUDY | OF LONDON

A Staff Login  $\equiv$  Menu Q Search

- Internal/external hard drives
- Cloud Storage
- Online repositories
- Network servers
- USB Sticks
- DVDs

#### Welcome to SAS-Space

SAS-Space is an online library for humanities research outputs, providing a permanent archive for scholars and researchers.

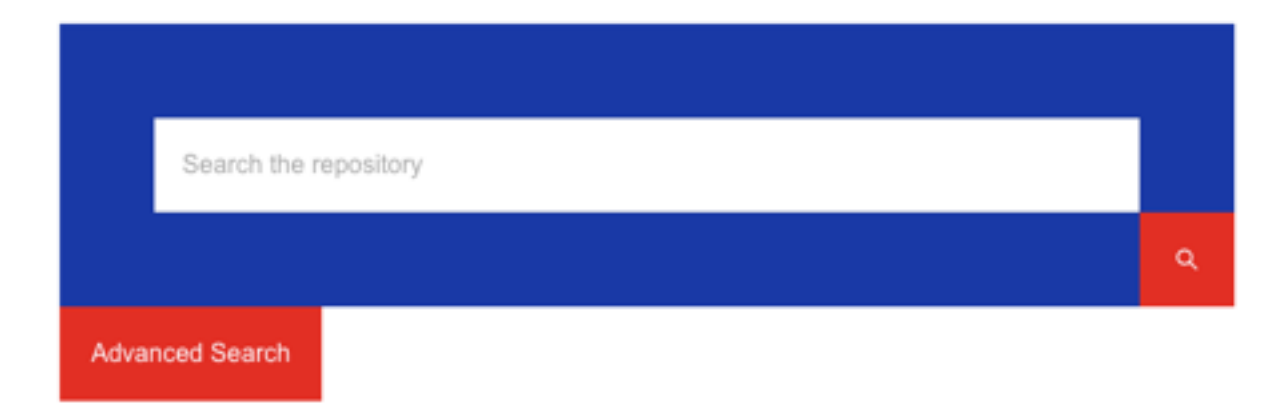

- Internal/external hard drives
- Cloud Storage
- Online repositories
- Network servers
- USB Sticks
- DVDs

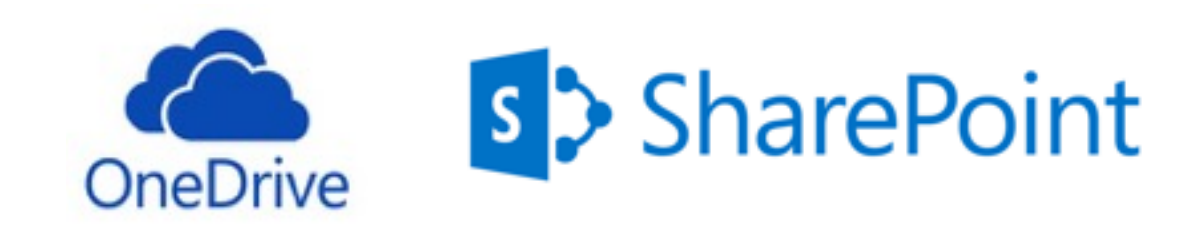

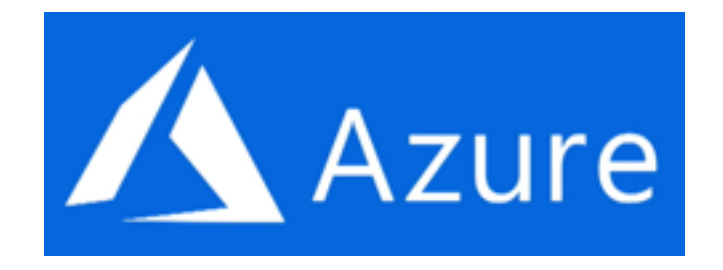

- $\cdot$  Internal/external hard driv
- Cloud Storage
- Online repositories
- Network servers
- USB Sticks
- DVDs

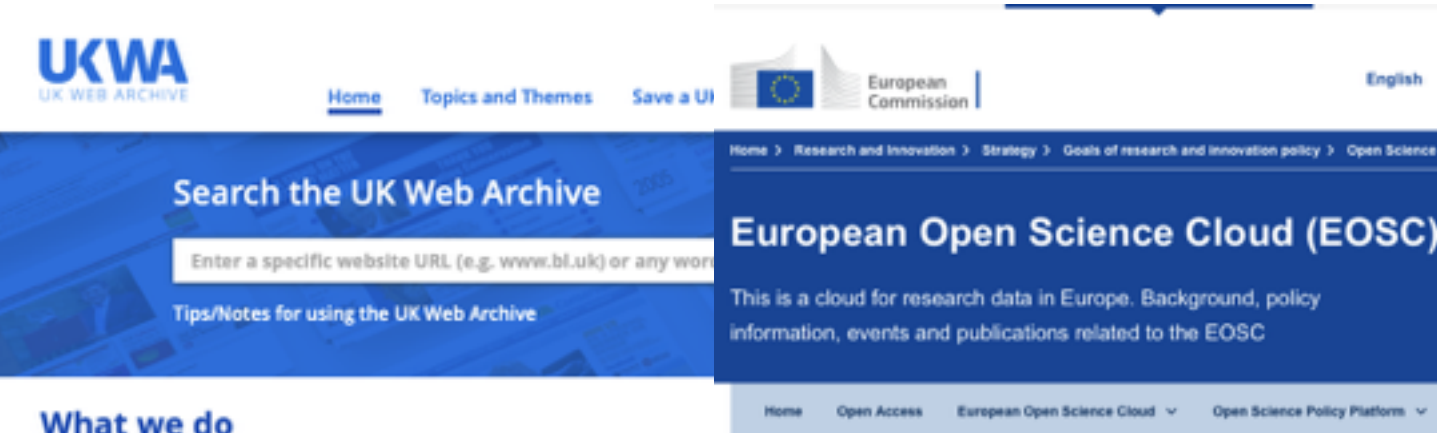

The UK Web Archive (UKWA) collects millions of websites each year, preserv The reports "Prompting an EOSC in practice" and "Turning future generations. The UKWA is a partnership of the six UK Legal Deposit L FAIR into reality" have been published

structure

Use this site to discover old or obsolete versions of UK websites, search the 20 November 2018 websites and browse websites curated on different topics and themes.

In the perspective of the launch of the European Open Science Cloud (EOSC) implementation phase 2018-2020, two important reports are being published by the Commission that constitute

major sources of strategic orientations and concrete actions for the new EOSC governance

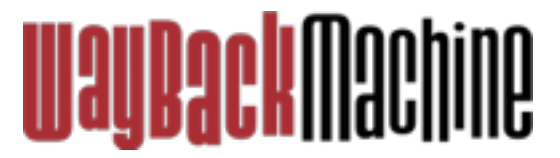

· Prompting an EOSC in practice

Report of the Commission 2nd High Level Expert Group on the European Open Science Cloud (EOSC 2nd HLEG)

Turning FAIR into reality

Report of the Commission FAIR Data Expert Group (FAIR Data EG)

# Types of storage archivematica

- Internal/external hard drives
- Cloud Storage
- Online repositories
- Network servers
- USB Sticks
- DVDs

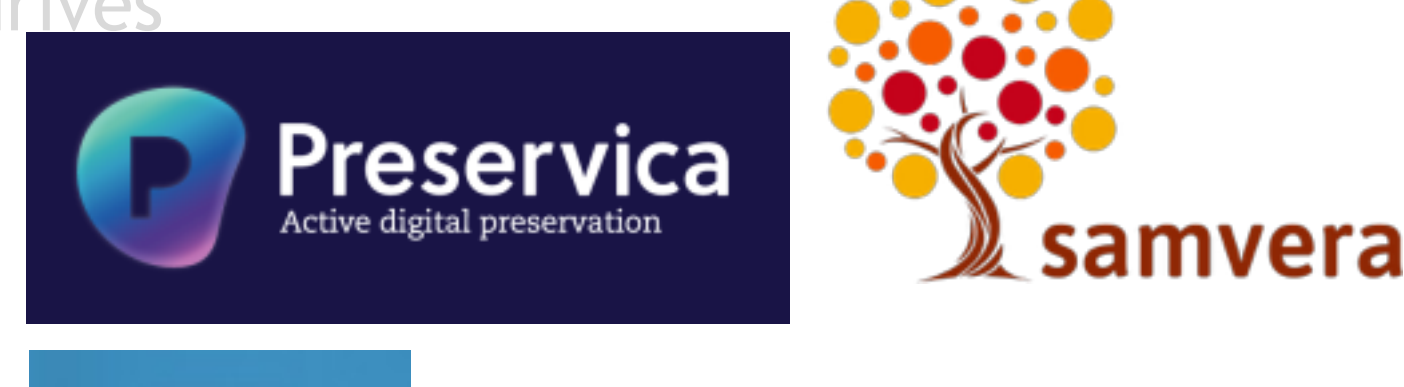

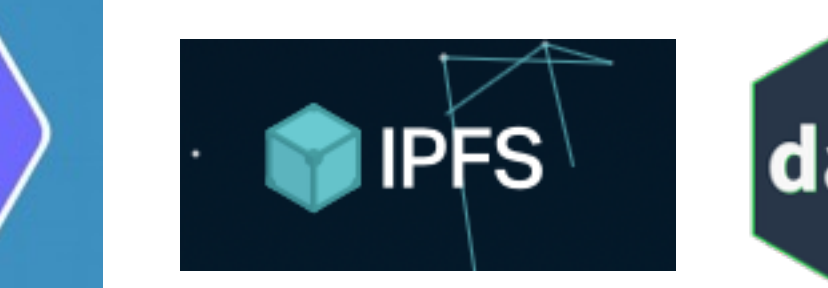

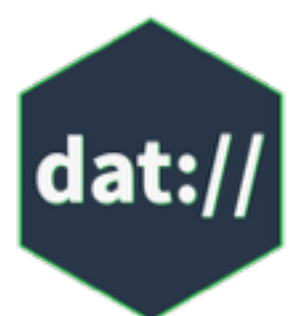

- Administrative
- Methodological
- Descriptive
- Technical

- Administrative
- Methodological
- Descriptive
- Technical

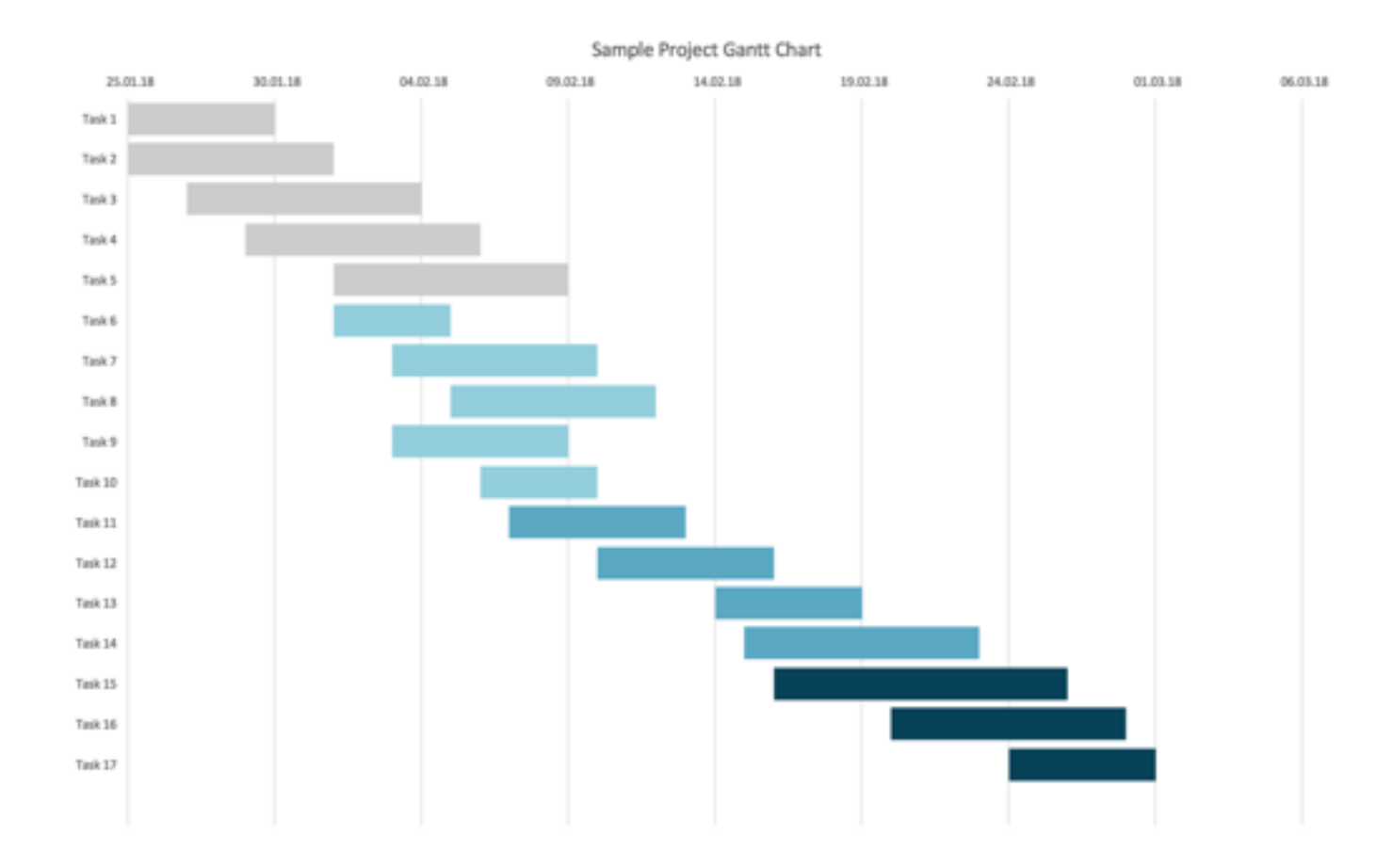

- Administrative
- Methodological
- Descriptive
- Technical

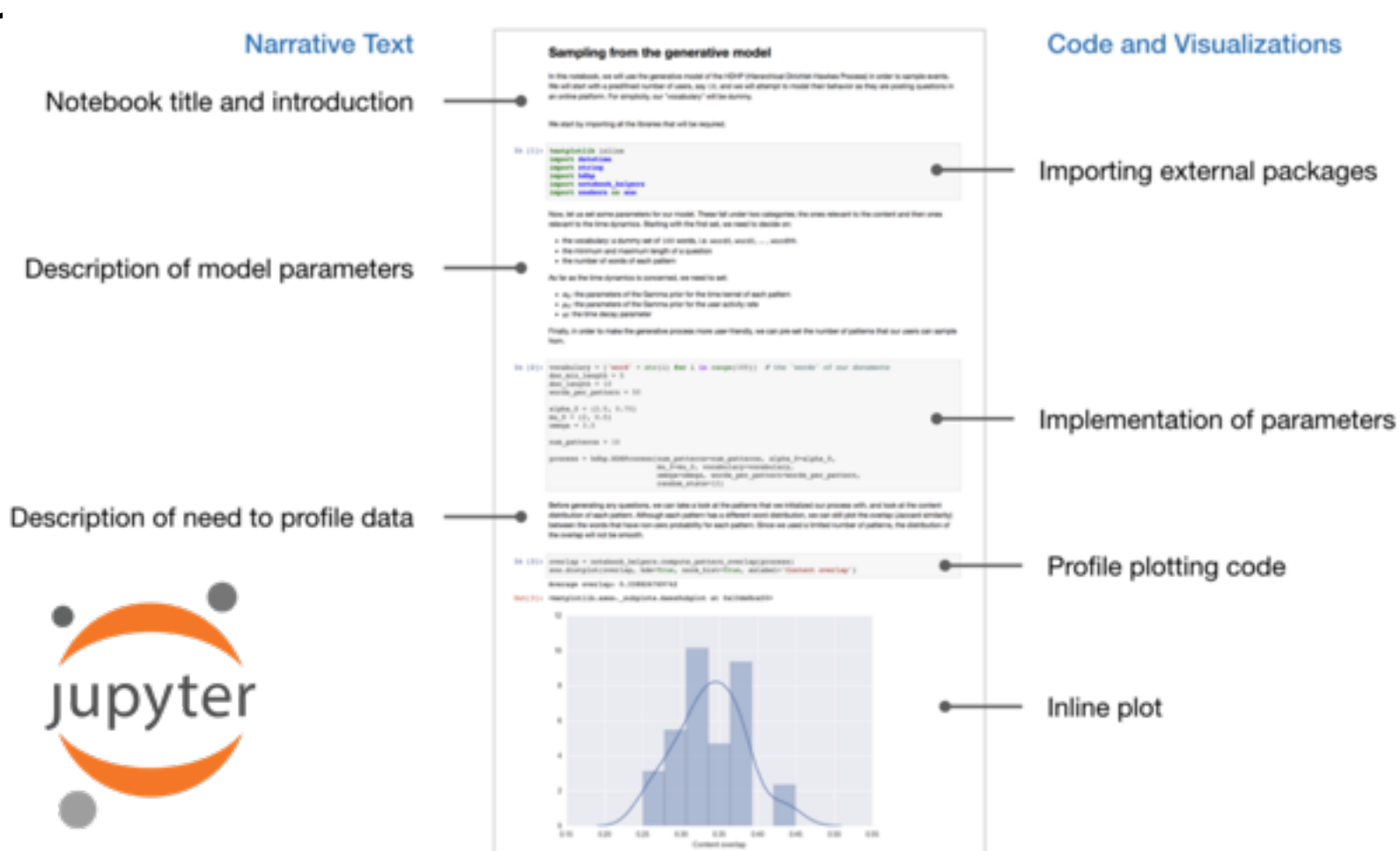

https://jupyter.org

- Administrative
- Methodological
- Descriptive
- Technical

#### Levels of research data documentation

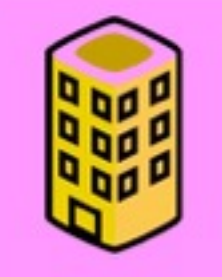

Project level: What the study set out to do, how it contributes to new knowledge in the field, what the research questions/hypothese were, what methodologies were used, what sampling frames were used and what instruments and measures were used.

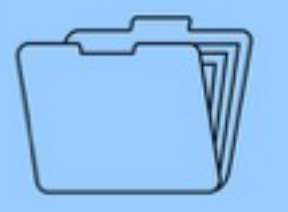

File or database level; How all the files (or tables in a database) that make up the dataset relate to each other; what format they are in, whether they supersede or are superseded by previous files. A readme-txt file is a classic way of accounting for all the files and folders in a project.

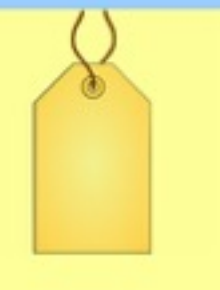

Variable or item level: The key to understanding research results is knowing exactly how an object of analysis came about. Not just, for example, a variable name at the top of a spreadsheet file, but the full label explaining the meaning of that variable in terms of how it was used in the project.

- Administrative
- Methodological
- Descriptive
- Technical

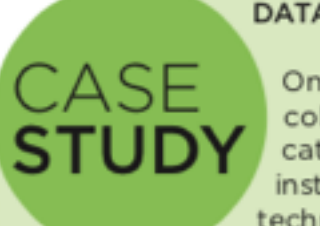

**DATA DOCUMENTATION** 

Online documentation for a data collection in the UK Data Archive catalogue can include project instructions, questionnaires, technical reports, and user guides.

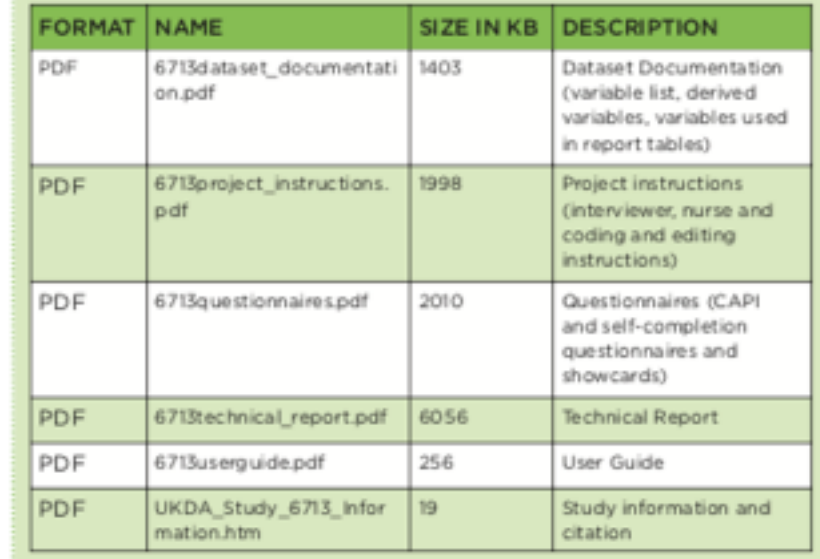

The UK Data Archive, [Managing and Sharing Data booklet](https://www.google.co.uk/url?sa=t&rct=j&q=&esrc=s&source=web&cd=1&cad=rja&uact=8&ved=0CDsQFjAA&url=http%3A%2F%2Fwww.data-archive.ac.uk%2Fmedia%2F2894%2Fmanagingsharing.pdf&ei=VrZHU6vFKrGe7Aab5oGQAw&usg=AFQjCNFSrcgQKbVetekSP7CoUzSZTcgyPA&bvm=bv.64542518,d.ZGU) [https://ukdataservice.ac.uk/media/622417/](https://ukdataservice.ac.uk/media/622417/managingsharing.pdf) managingsharing.pdf

- Administrative
- Methodological
- Descriptive
- Technical

Open or closed Formats?

- XML
- JSON
- TSV
- Word
- Excel
- PDF
- Zip
- Text

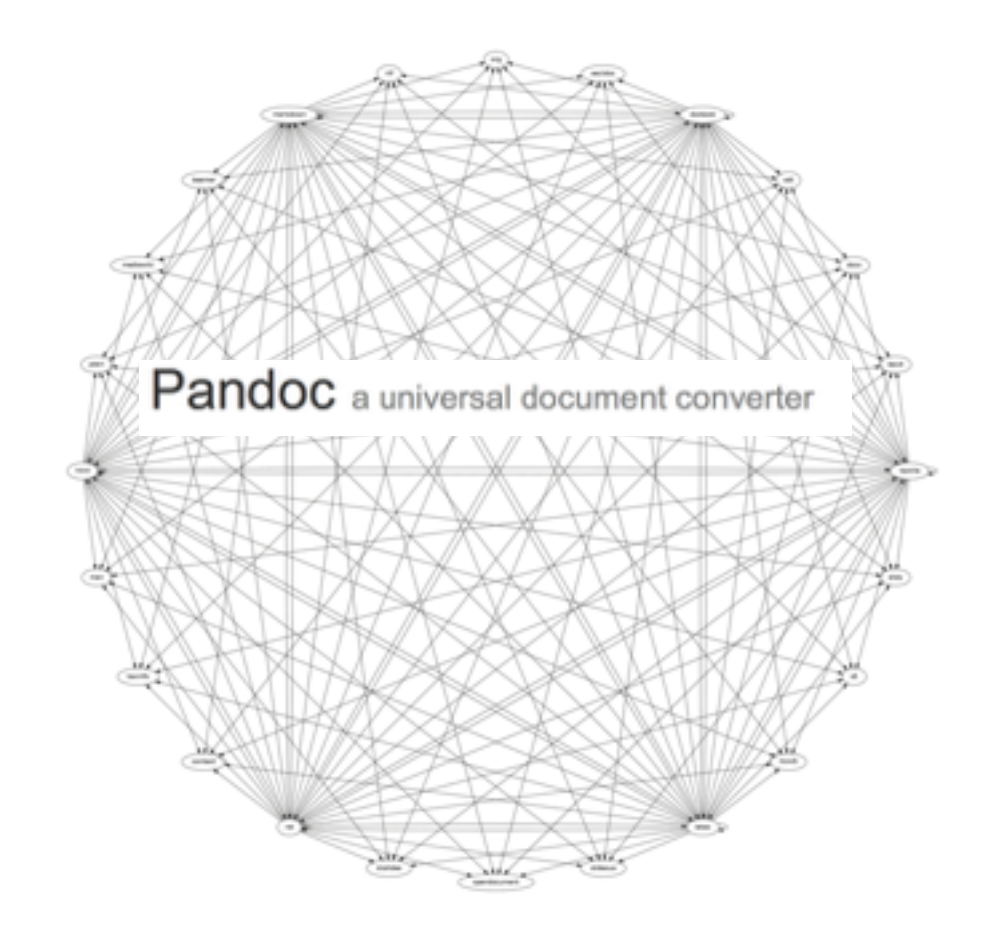

- Administrative
- Methodological
- Descriptive
- Technical

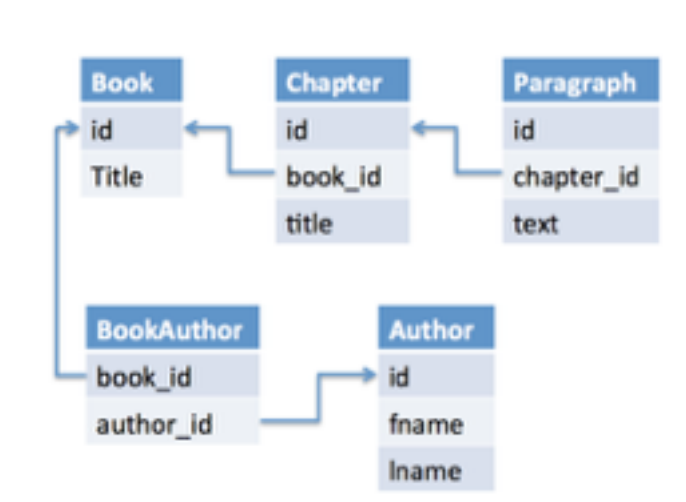

**UNCODE** 

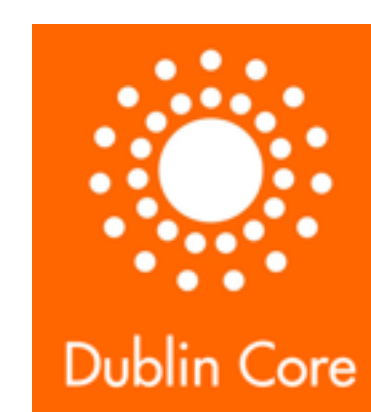

**RDF** 

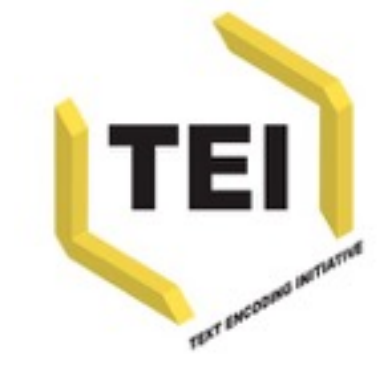

(®

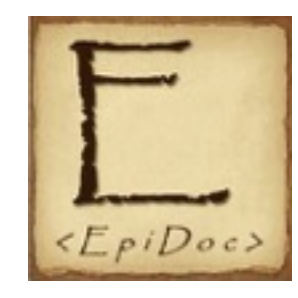

#### • Record the changes to the document

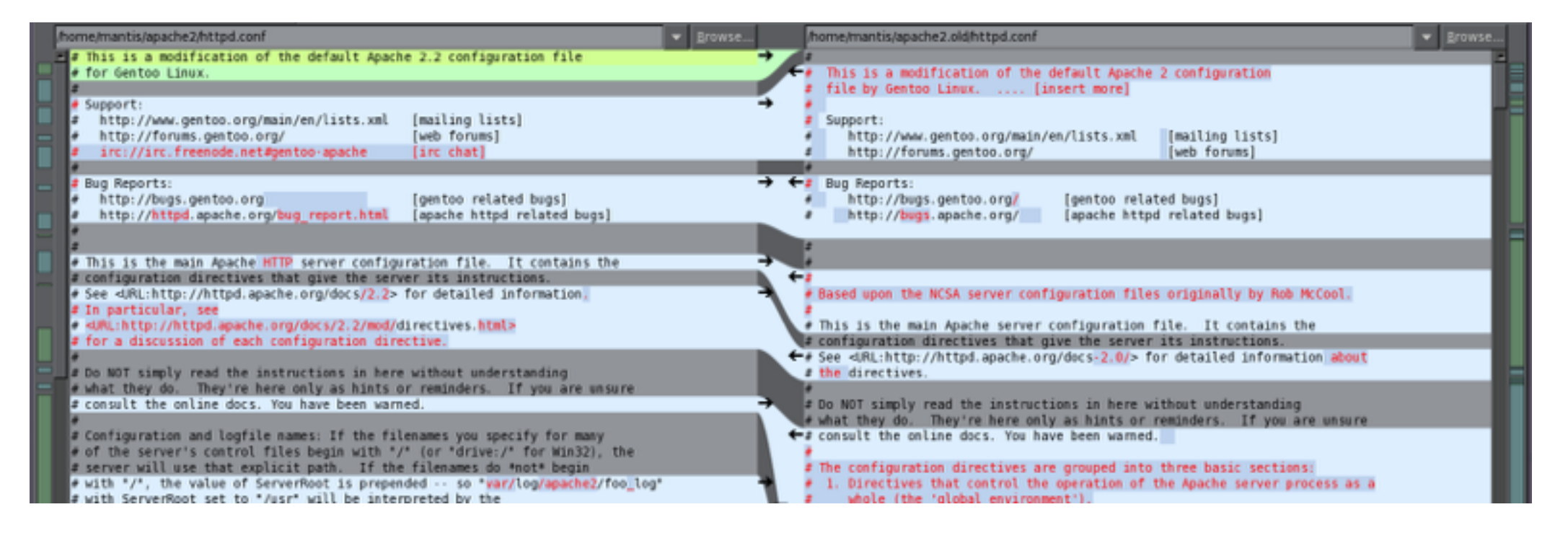

- Record the changes to the document
- Reflect on past work

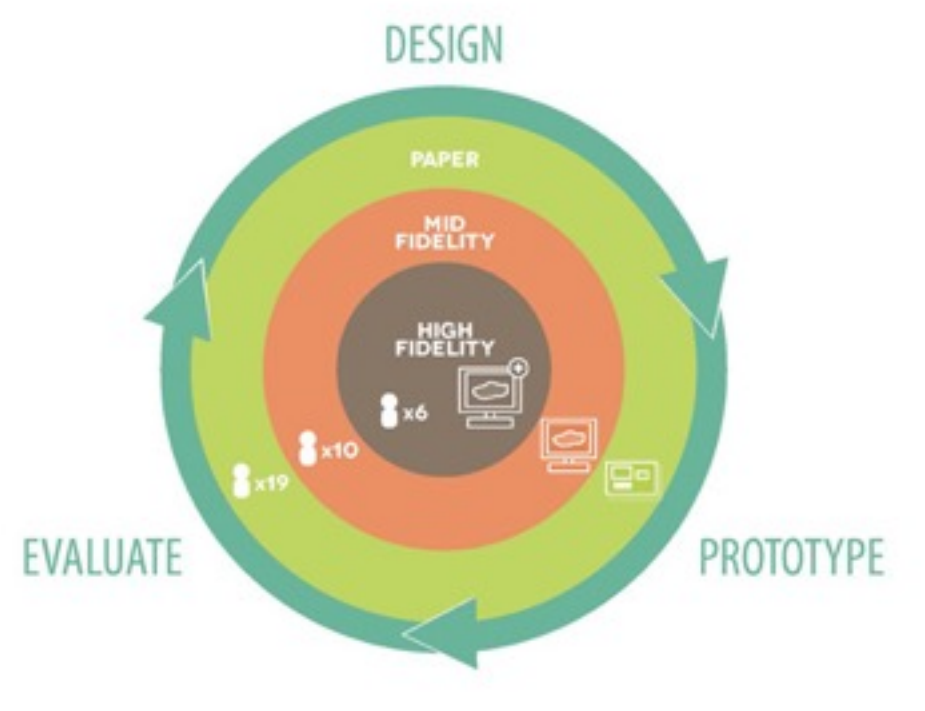

Main page Contents

Current ev Random a Donate to Wikipedia Interaction **Help** About W Commun Recent Contact Tools What link Related **EX Atom Electronic** 

- Record the changes to the document
- Reflect on past work
- Revert to previous versior WIKIPEDIA

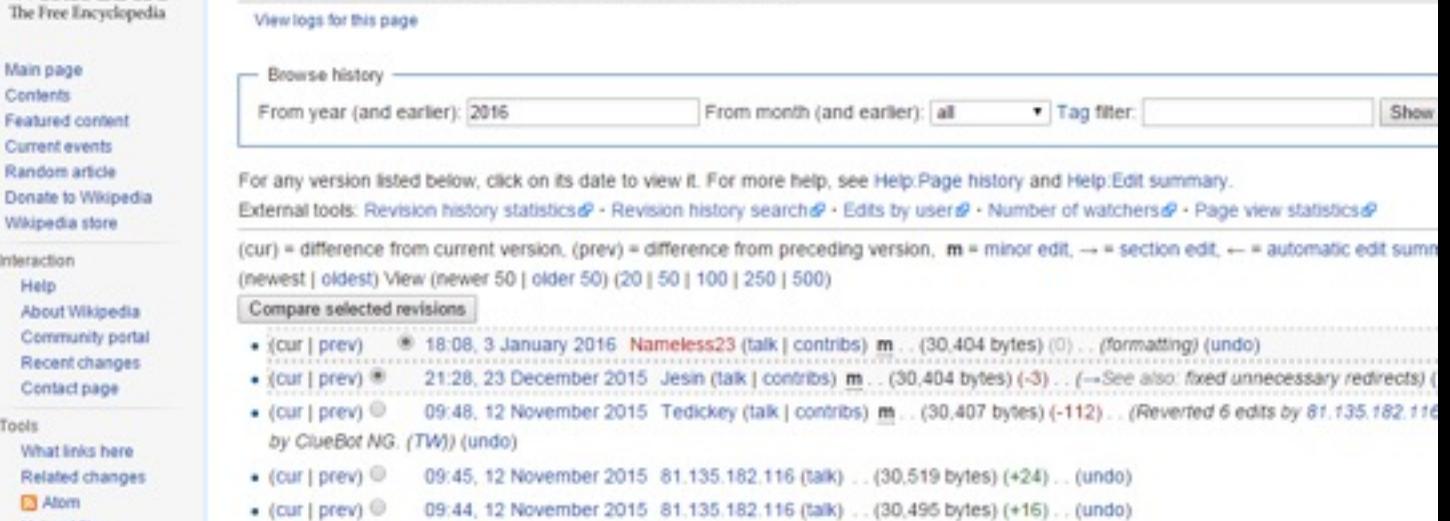

Version control: Revision history

- Record the changes to the do
- Reflect on past work
- Revert to previous versions
- Share with others

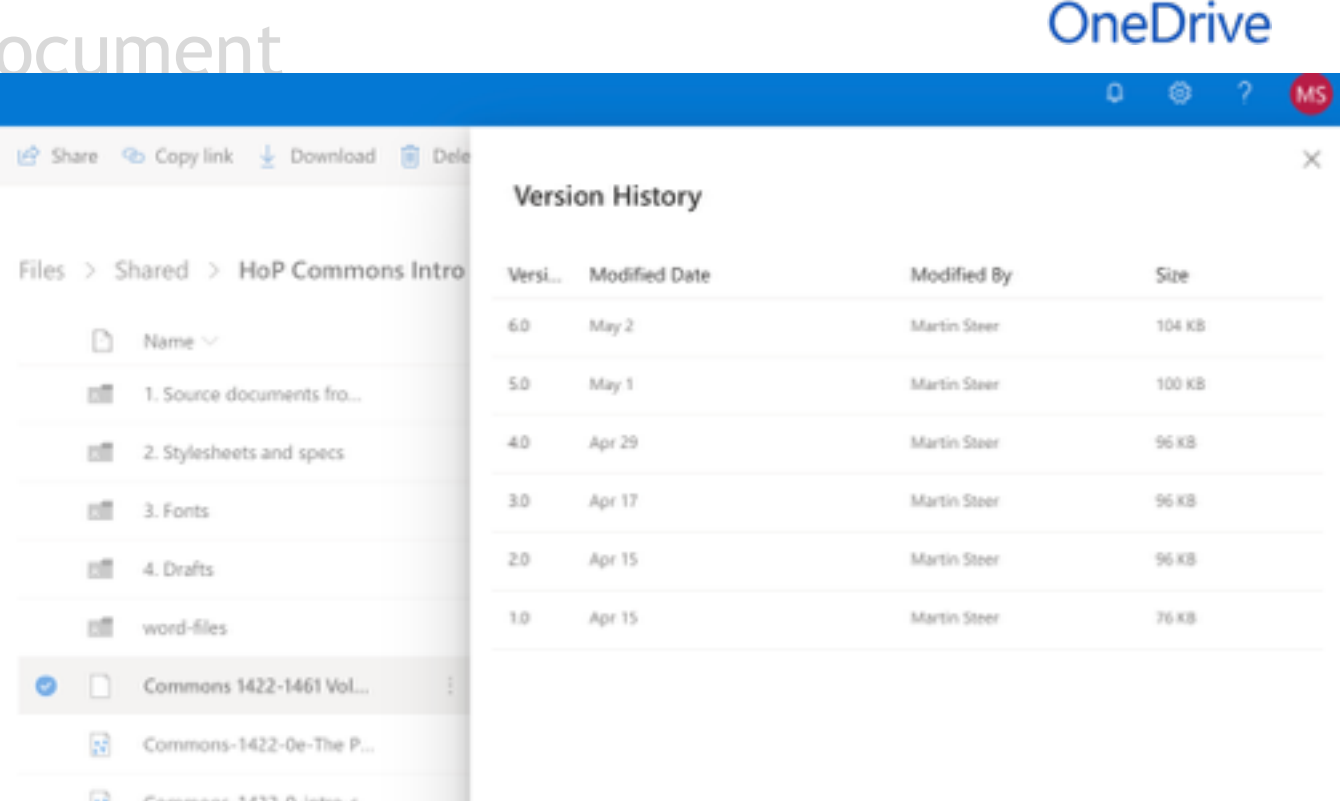

- Record the changes to the document
- Reflect on past work
- Revert to previous versions
- Share with others
- Track important decisions (and acto $\blacktriangle$

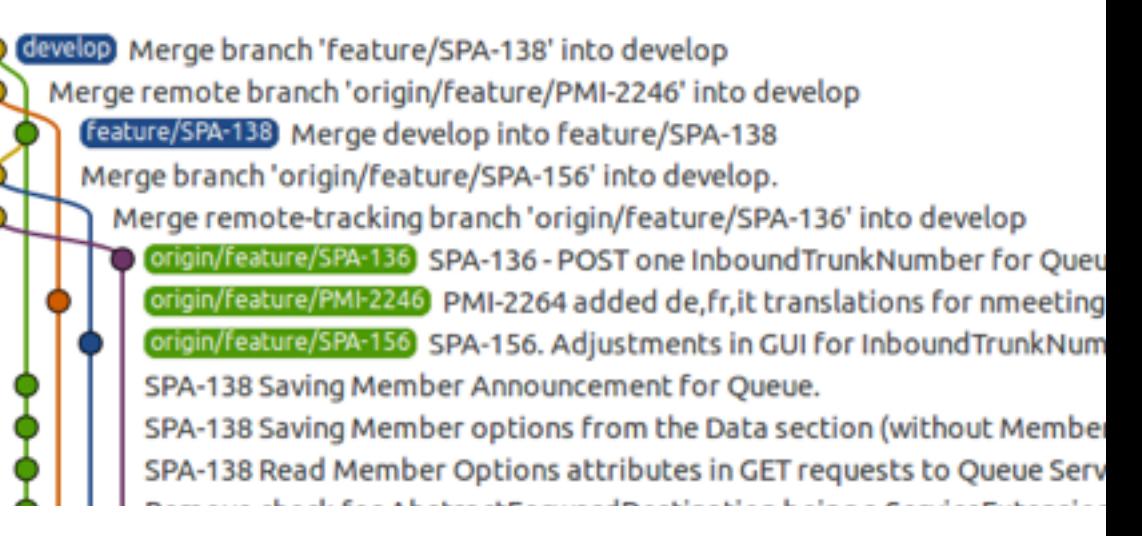

# Teach yourself GIT!

#### The Programming Historian ABOUT - CONTRIBUTE - LESSONS BLOG EN ES An Introduction to Version Control **Using GitHub Desktop** Daniel van Strien In this lesson you will be introduced to the basics of version control, understand why it is useful and implement basic version control for a plain text document using git and GitHub. 2 Peer-reviewed  $C$ CC-BY 4.0 EDITED BY REVIEWED BY Lisa Spiro PUBLISHED 2016-06-17 MODIFIED 2018-09-26 DIFFICULTY Low

https://programminghistorian.org/en/lessons/getting-started-with-github-desktop

### • Open data

- Quantitative methods
- Critical inquiry
- Scientific method
- Digital publishing

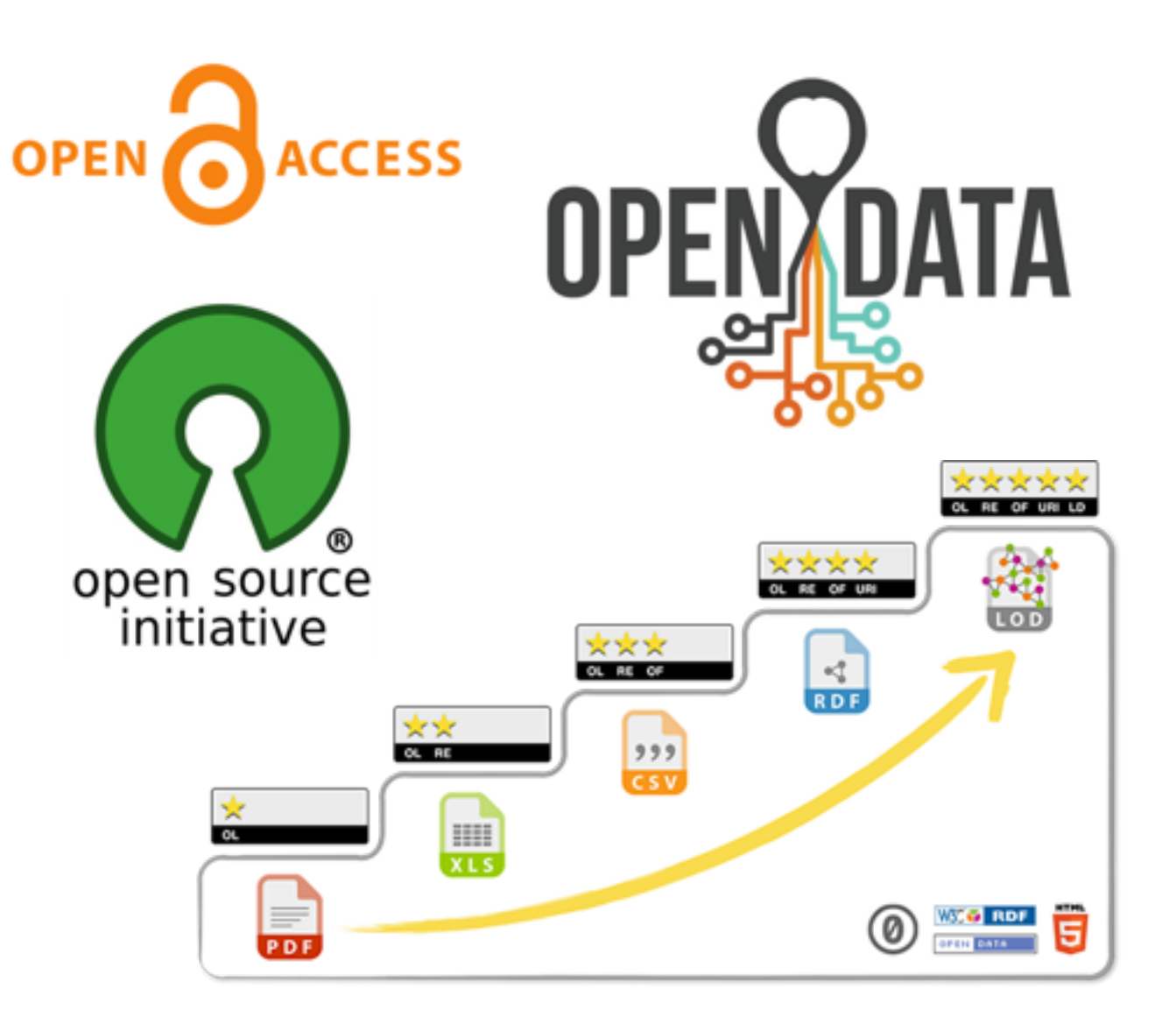

- Open data
- Quantitative methods
- Critical inquiry
- Scientific method
- Digital publishing

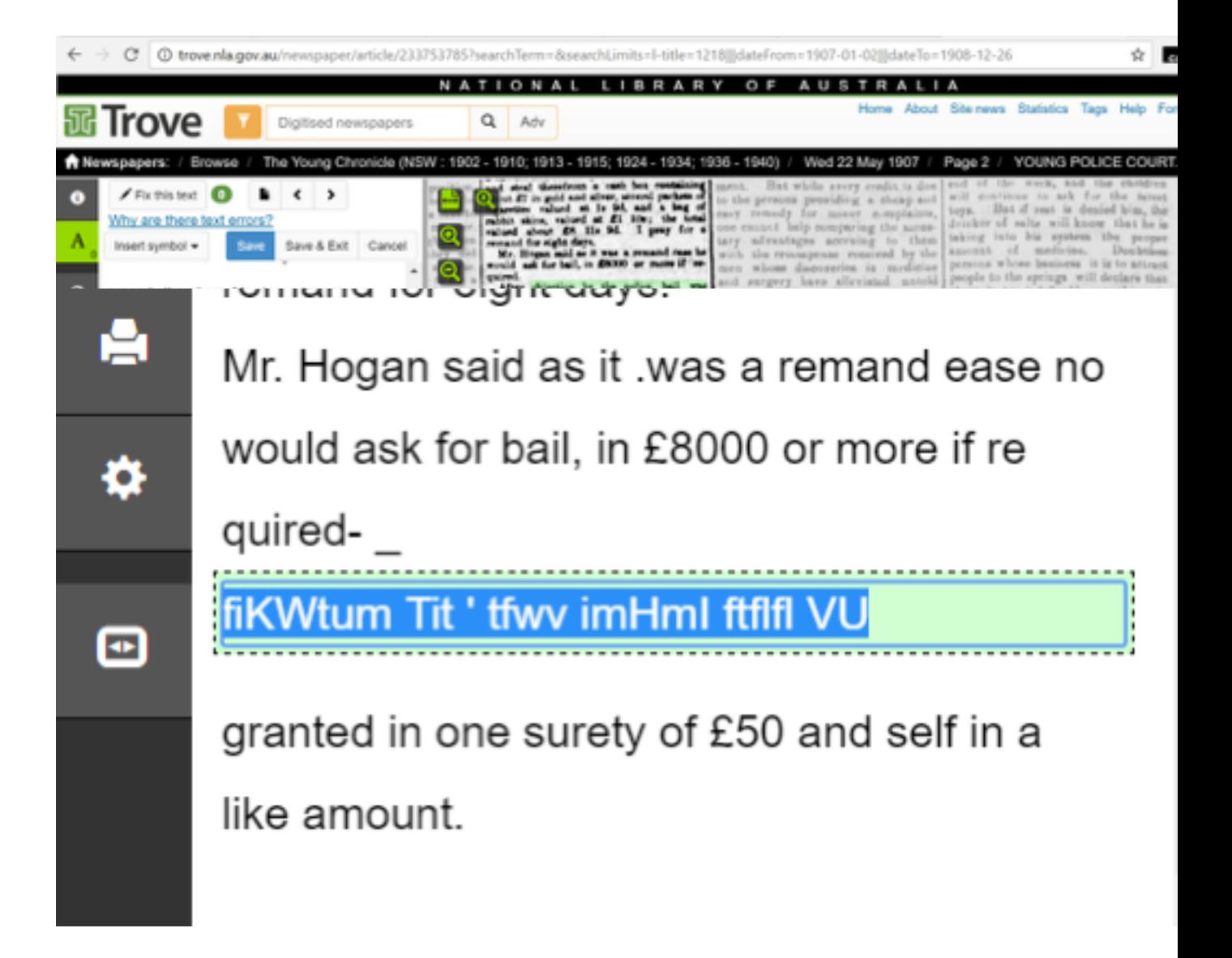

- Open data
- Quantitative method: Main, Anne
- Critical inquiry
- Scientific method

• Digital publishing

MacShane, Denis Mactaggart, Fiona Maude, Francis May, Theresa McCabe, Steven

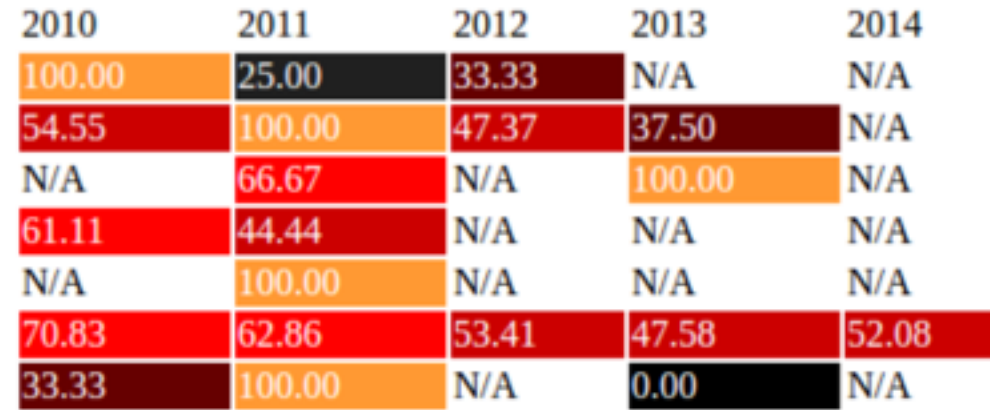

Figure 1. Extracted sentiment data for MPs on topic of immigration 2010-2014

How could we verify this article about sentiment analysis?

Using structured text corpora in Parliamentary Metadata Language for the analysis of legislative proceedings, Richard Gartner, DHQ, http://www.digitalhumanities.org/dhqdev/vol/12/2/000392/000392.html

- Open data
- Quantitative methods
- Critical inquiry
- Scientific method
- Digital publishing

Replicate vs. Reproduce findings Scrutable vs. Transparent methods

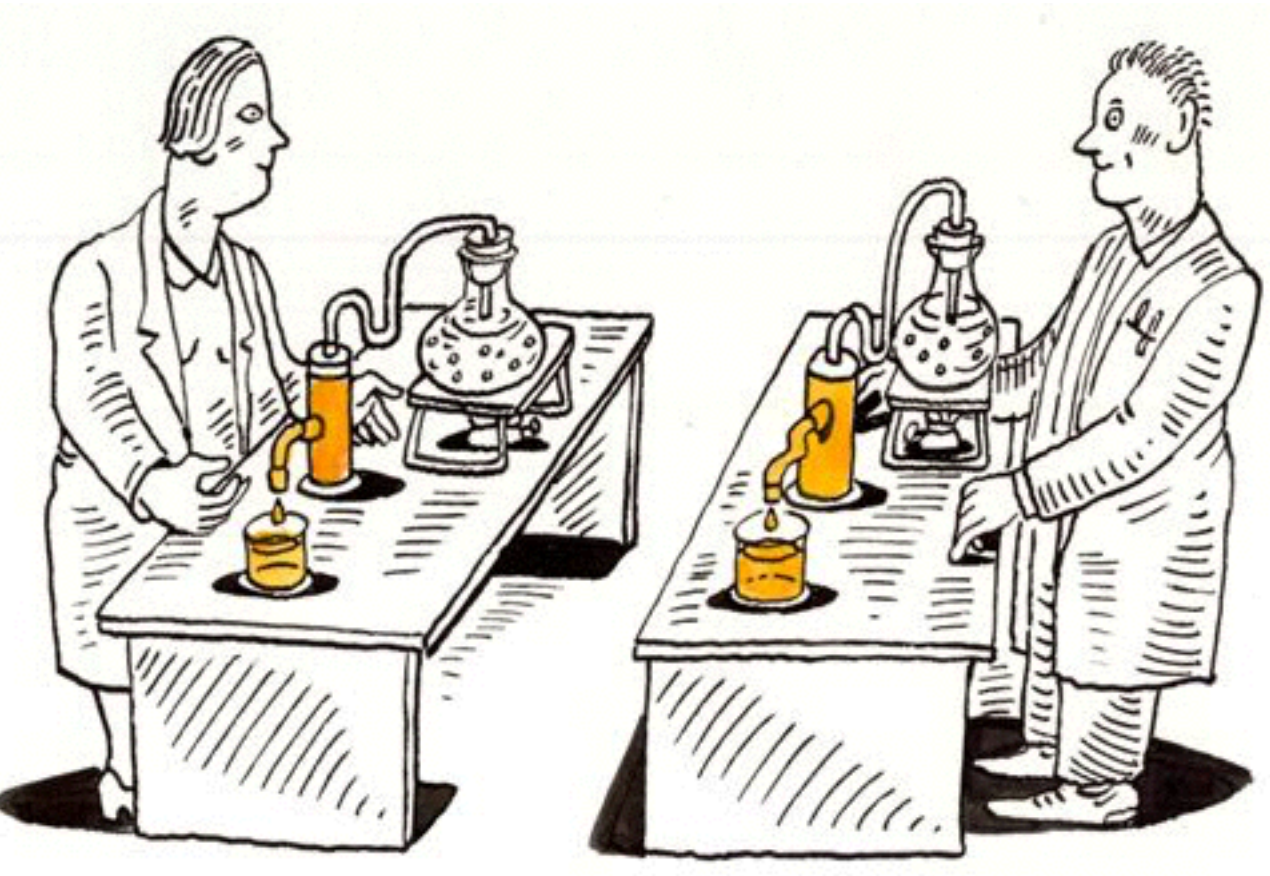

- Open data
- Quantitative methods
- Critical inquiry
- Scientific method
- Digital publishing

#### **Original Articles Confronting the Digital**

Or How Academic History Writing Lost the Plot Tim Hitchcock 画 Pages 9-23 | Published online: 01 May 2015

**66** Download citation 2 https://doi.org/10.2752/147800413X13515292098070

**References GG** Citations **MM** Metrics **A** Reprints & Permissions Get access

#### **ABSTRACT**

This discussion piece argues that the design and structure of online historical resources and the process of search and discover embodied within them create a series of substantial problems for historians. Algorithm-driven discovery and misleading forms of search, poor OCR, and all the selection biases of a new edition of the Western print archive have changed how we research the past, and the underlying character of the object of study (inherited text). This piece argues that academic historians have largely failed to respond effectively to these challenges and suggests that while they have preserved the form of scholarly good practice, they have ignored important underlying principles.

Keywords: digital humanities, digital history, standards, scholarship, referencing, OCR, search

- Open data
- Quantitative methods
- Critical inquiry
- Scientific method
- Shift to DATA publishing

#### data.europa.eu O.

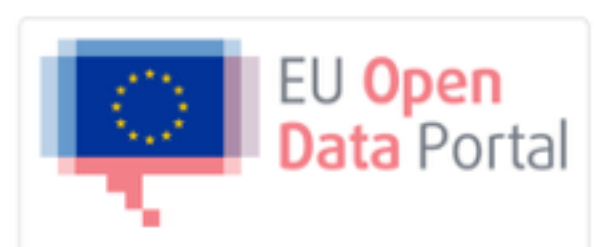

The European Union Open Data Portal is your single point of access to open data produced by EU institutions and bodies.

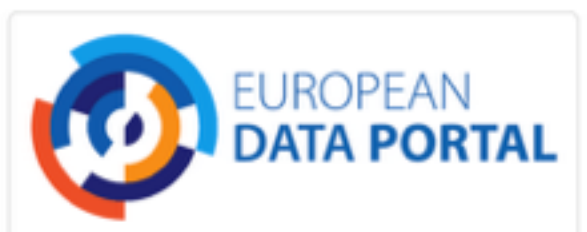

The European Data Portal harvests the metadata of Public Sector Information available on public data portals across European countries.

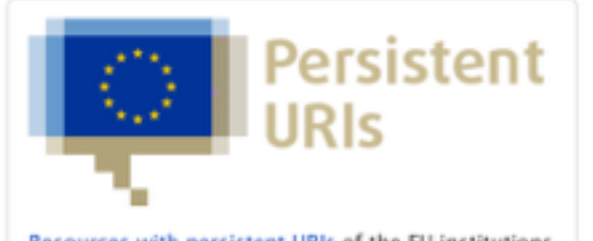

Resources with persistent URIs of the EU institutions and bodies.

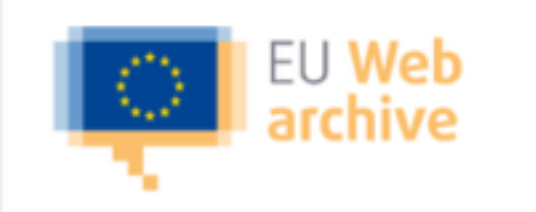

The EU web archive contains the websites of, mainly, EU institutions and agencies. Most of these sites are hosted on the europa,eu domain,

- Open access
- Copyrights
- Permission
- Migration
- Citation

- Open access
- Copyrights
- Permission
- Migration
- Citation

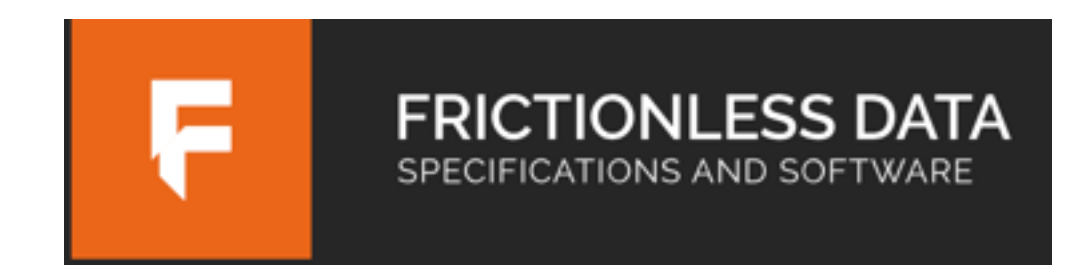

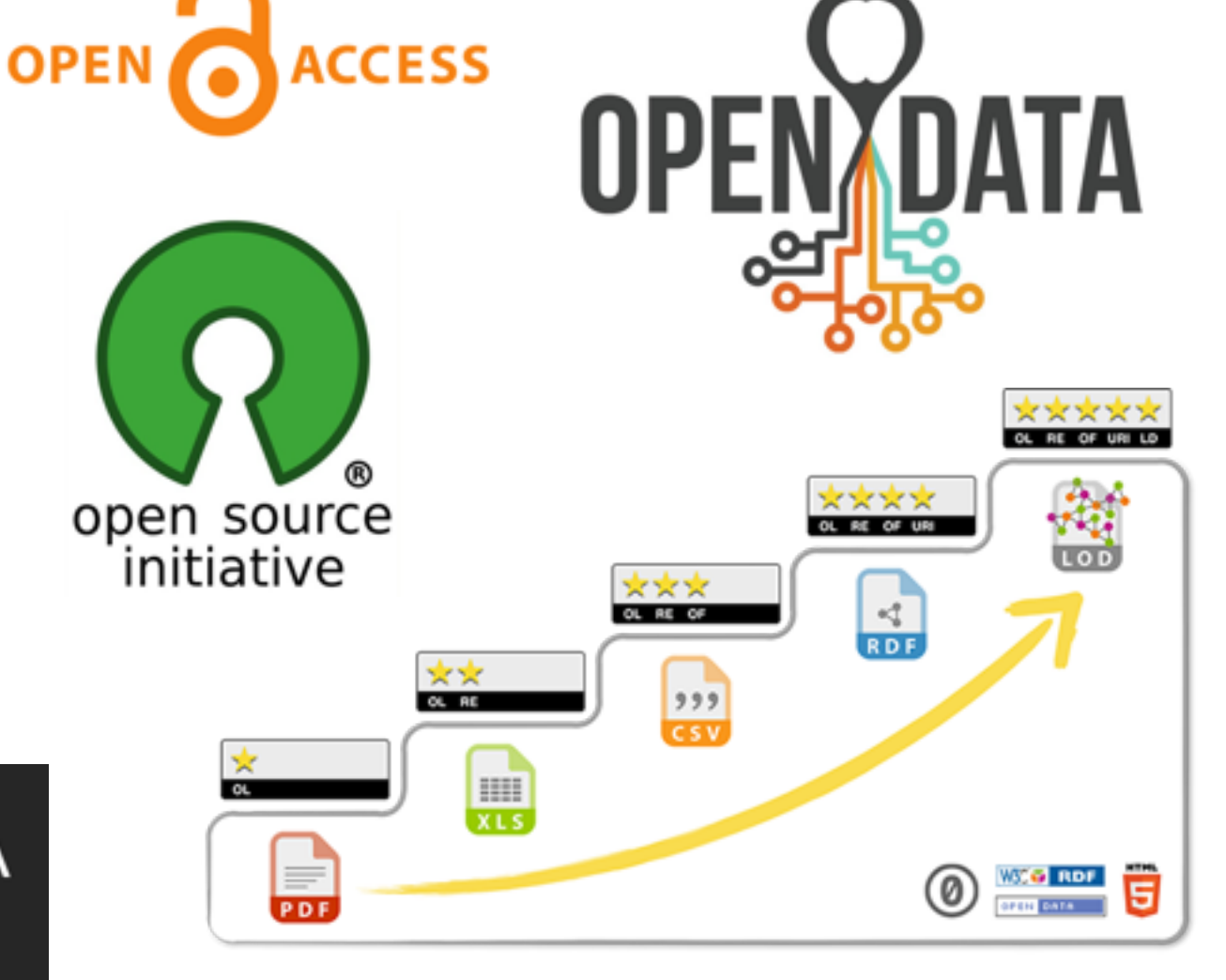

- Open access?
- Copyrights
- Permission
- Migration
- Citation

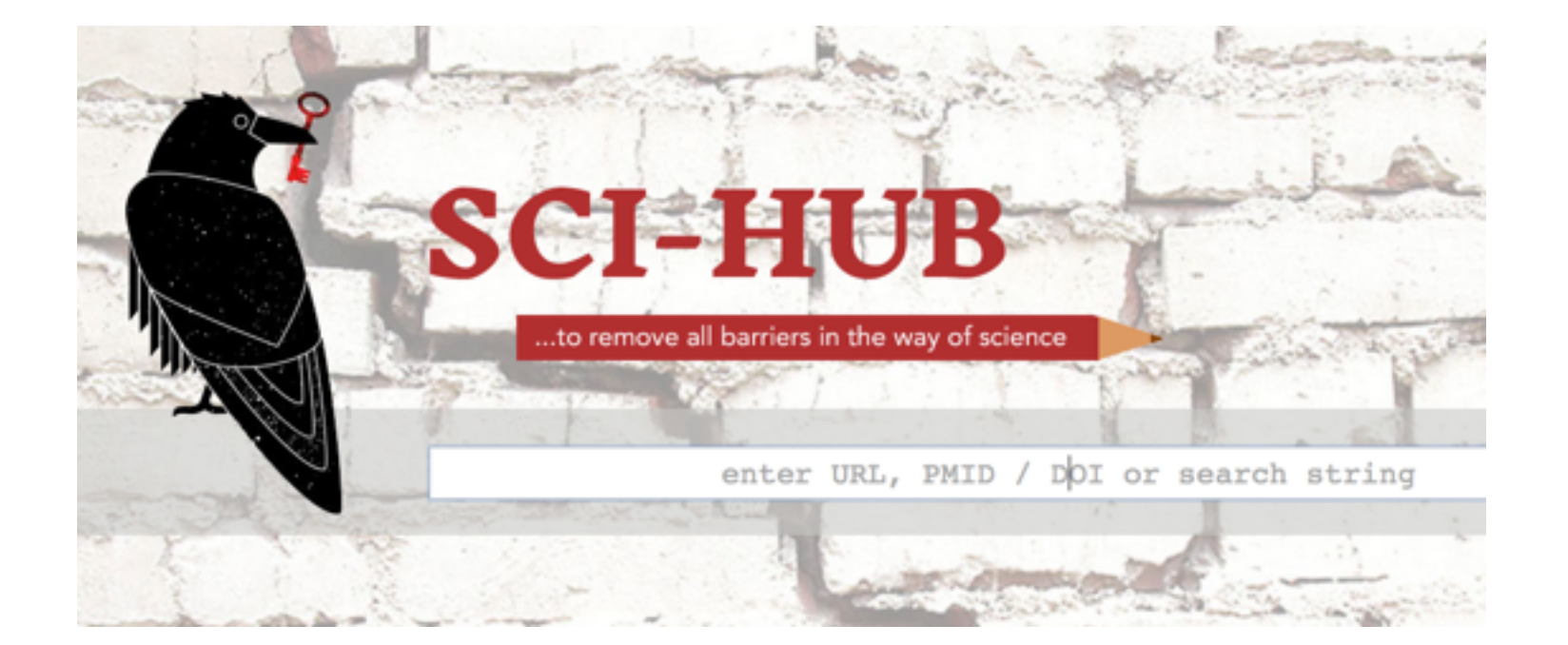

- Open access
- Copyrights
- Permission
- Migration
- Citation
- The biggest problem is often lack of information – the image may be multiple stages removed from any 'original'
- Creative Commons licensing
	- CC0
	- CC BY
	- CC BY NC
	- CC BY ND

- Open access
- Copyrights
- Permission
- Migration
- Citation
- Permission statement
- Rights metadata
- Licenses
# Sharing and reuse

- Open access
- Copyrights
- Permission
- Migration
- Citation

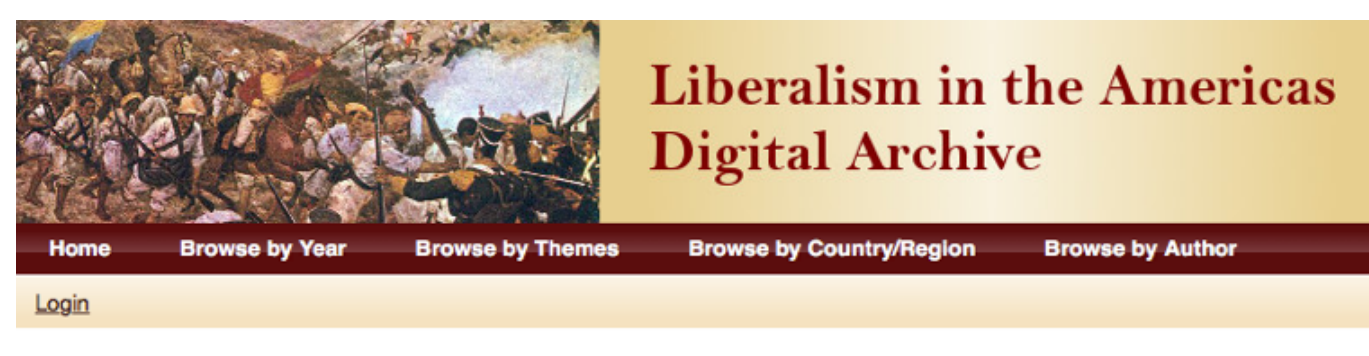

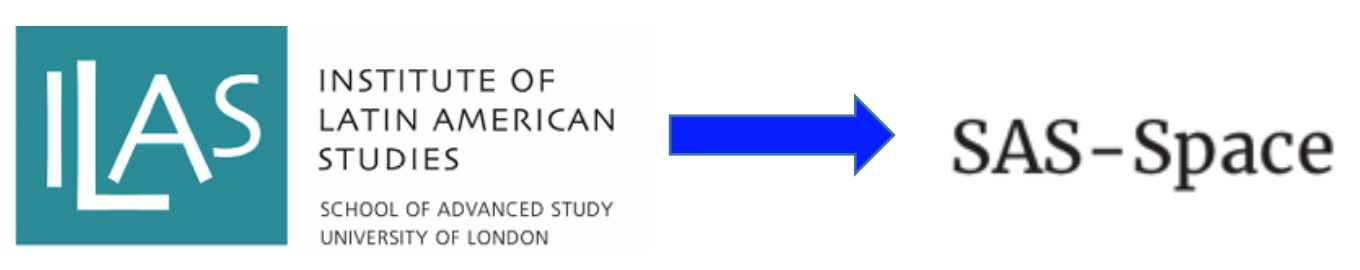

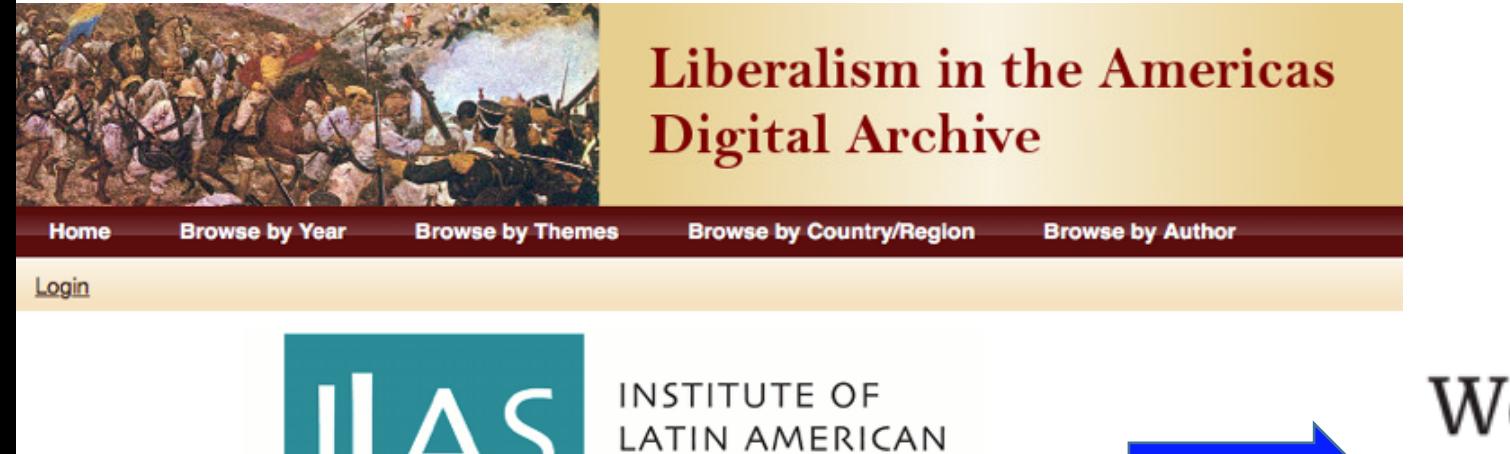

SCHOOL OF ADVANCED STUDY UNIVERSITY OF LONDON

**STUDIES** 

### Welcome to SAS-Space

SAS-Space is an online library for humanities research outputs.

Archive was built in 2012/13 Costs £1500/year to host Managing legacy research data

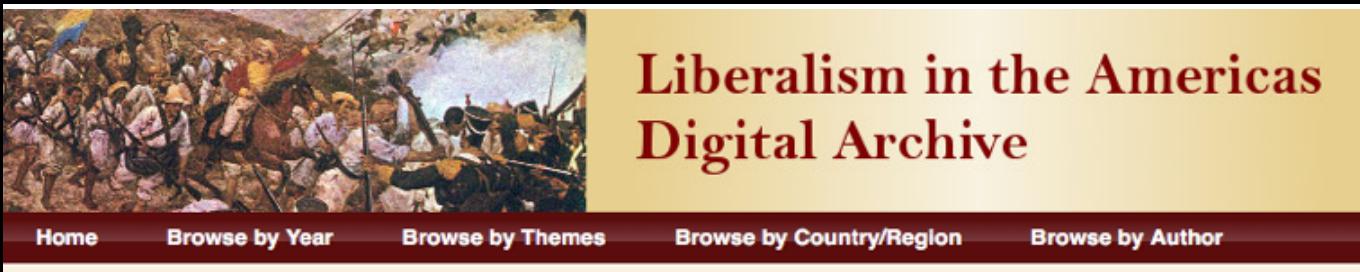

Login

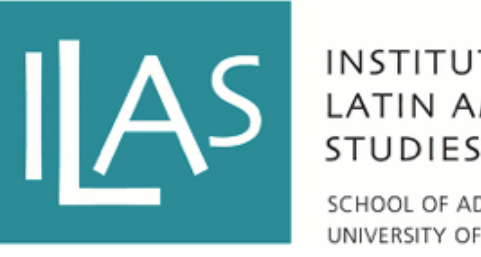

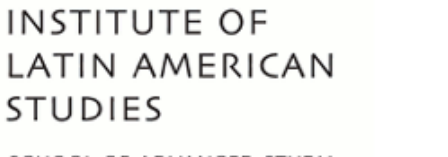

SCHOOL OF ADVANCED STUDY UNIVERSITY OF LONDON

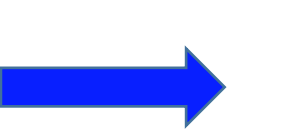

### Welcome to SAS-Space

SAS-Space is an online library for humanities research outputs.

1260 records 23GB page scans 1GB metadata

Migrate to another repository Different data structures Different taxonomies Creates another 'version'

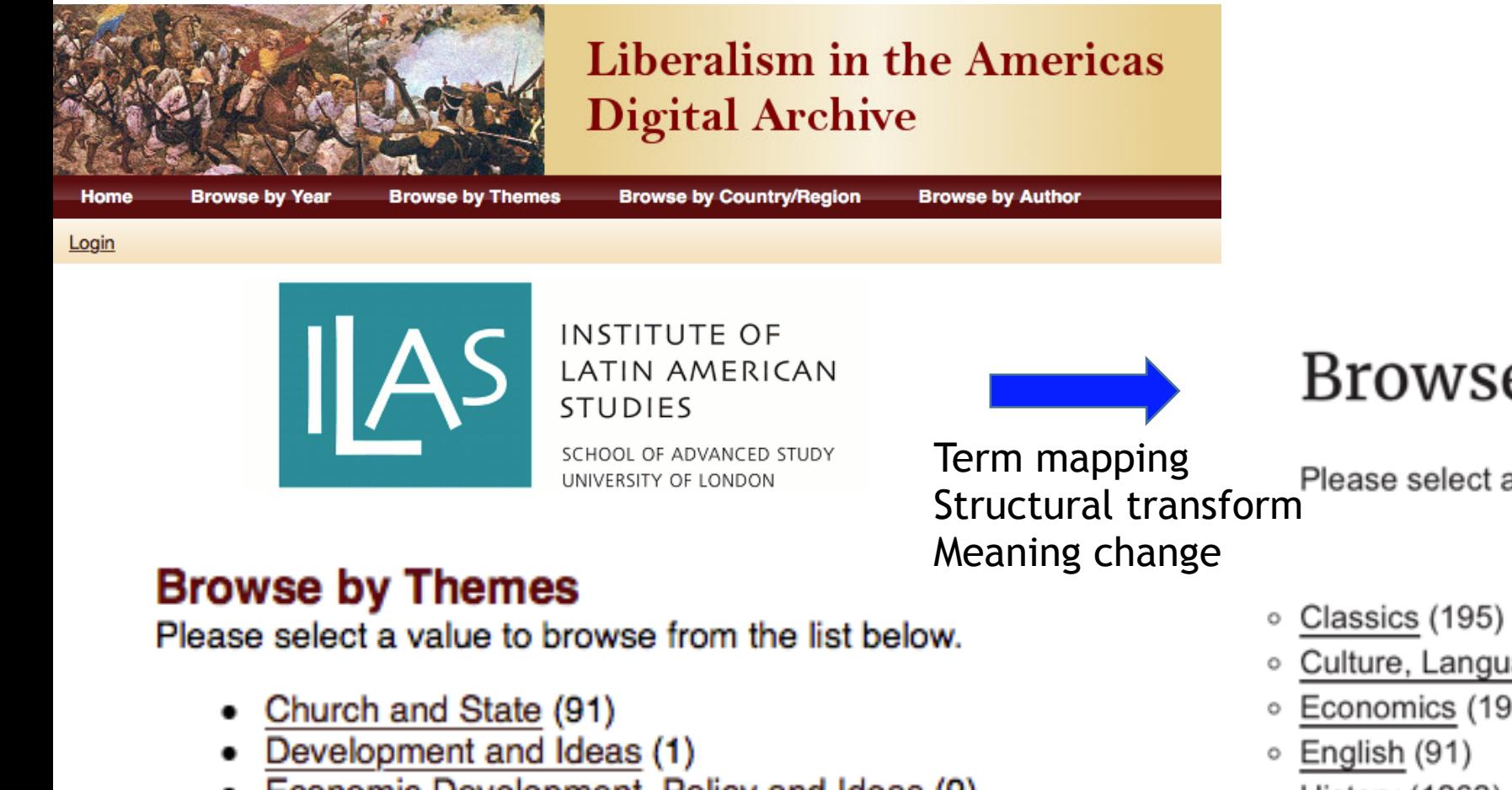

**Browse by Subject** 

Please select a value to browse from the list below.

- Economic Development, Policy and Ideas (9)
- Economic Policy (1)
- Economic Policy, Development and Ideas (190)
- Political Culture (761) ٠
- Race and Ethnicity (18)
- Women and Gender (24)
- Culture, Language & Literature (365)
- Economics (192)
- **History (1262)** o
- Human Rights & Development Studies (352) o
- ∘ Law (1019)
- Music (1962) o
- Philosophy (473) o
- Politics (463) o
- Sociology & Anthropology (100) o

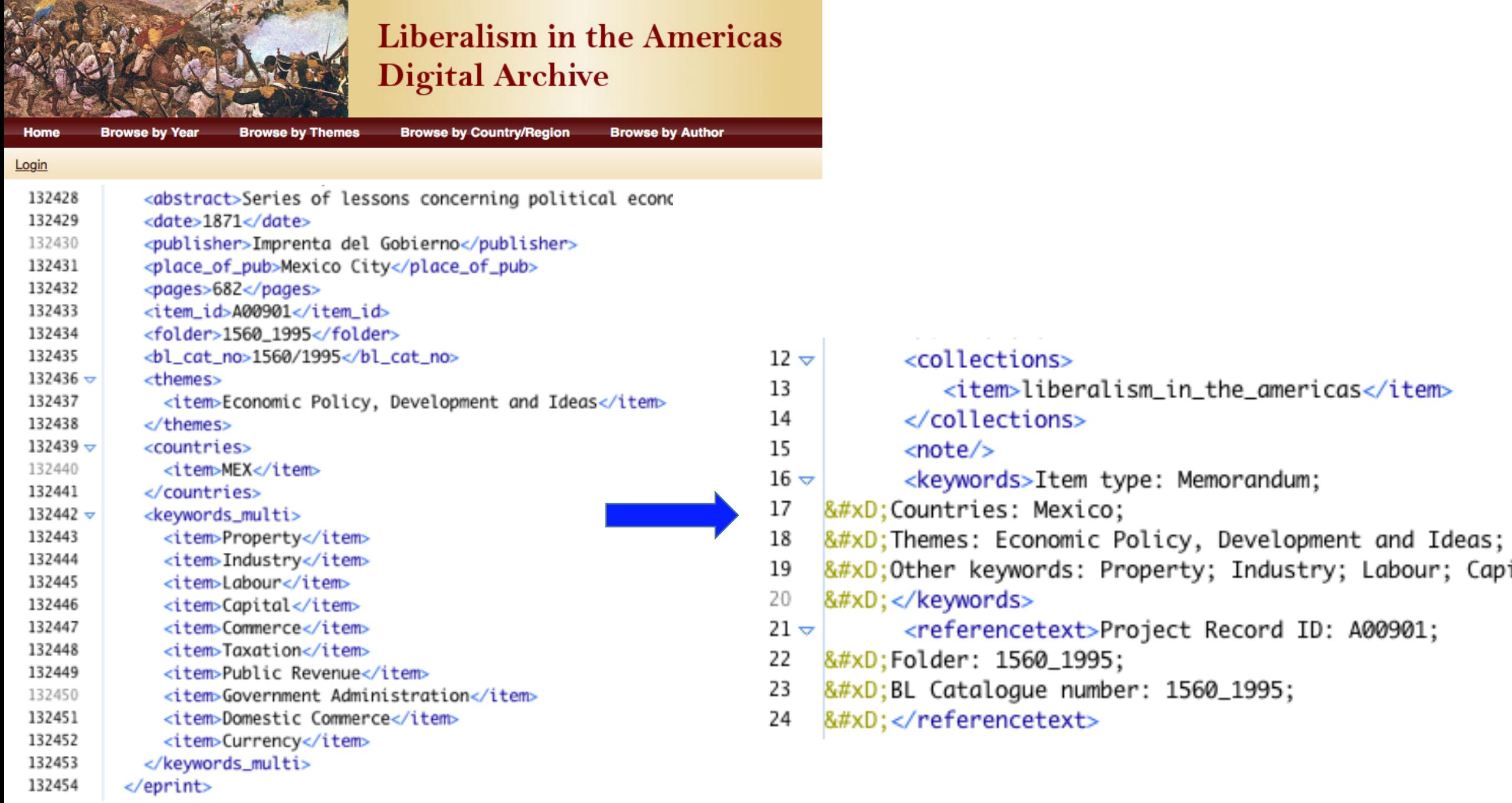

# Sharing and reuse

- Open access
- Copyrights
- Intellectual Property
- Permission
- Migration
	- Don't underestimate data management costs!

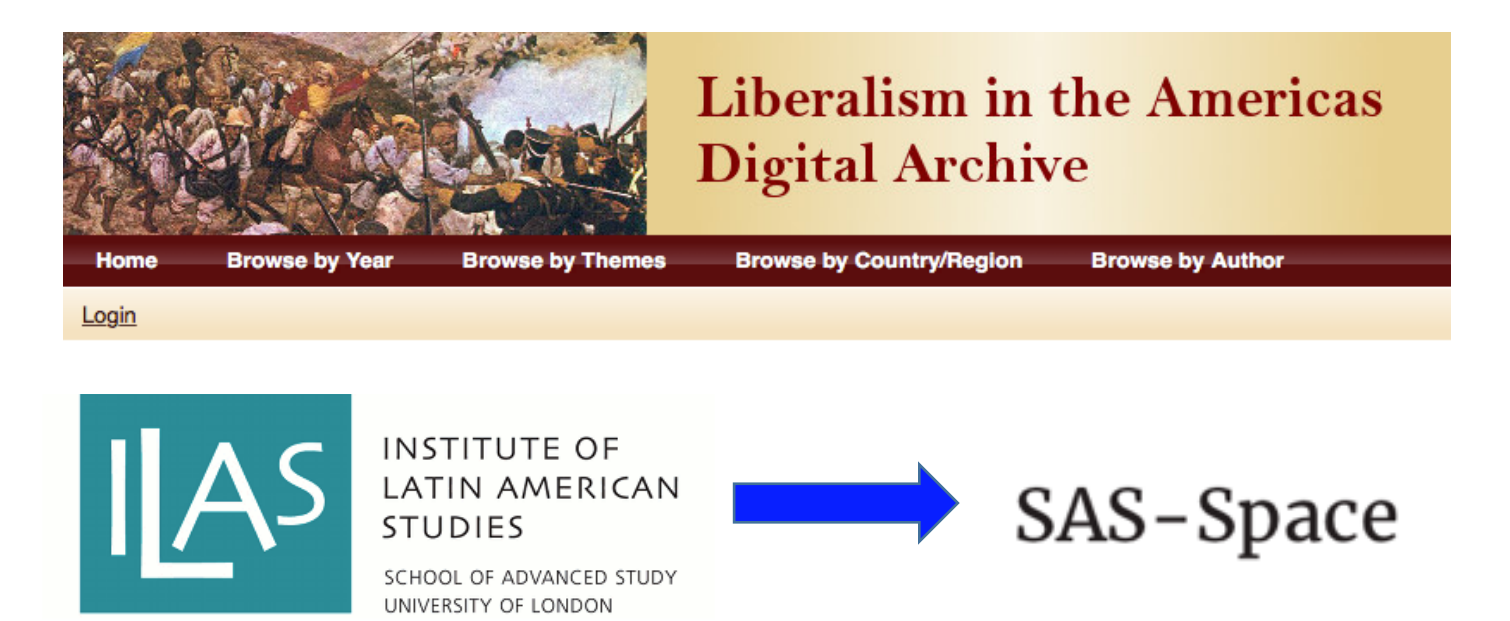

#### Cost 10 days – over a period of 6 months!!